# Ашманов и Партнеры

Продвижение новых сайтов. ǿто нужно для успешного старта?

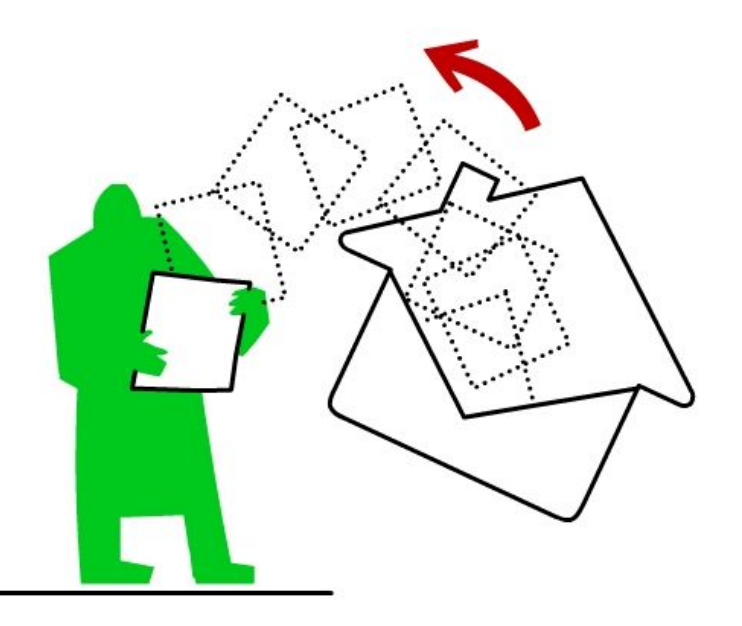

и партнерь

**Март 2009**

Константин Ȁурыгин

### Продвижение без оптимизации

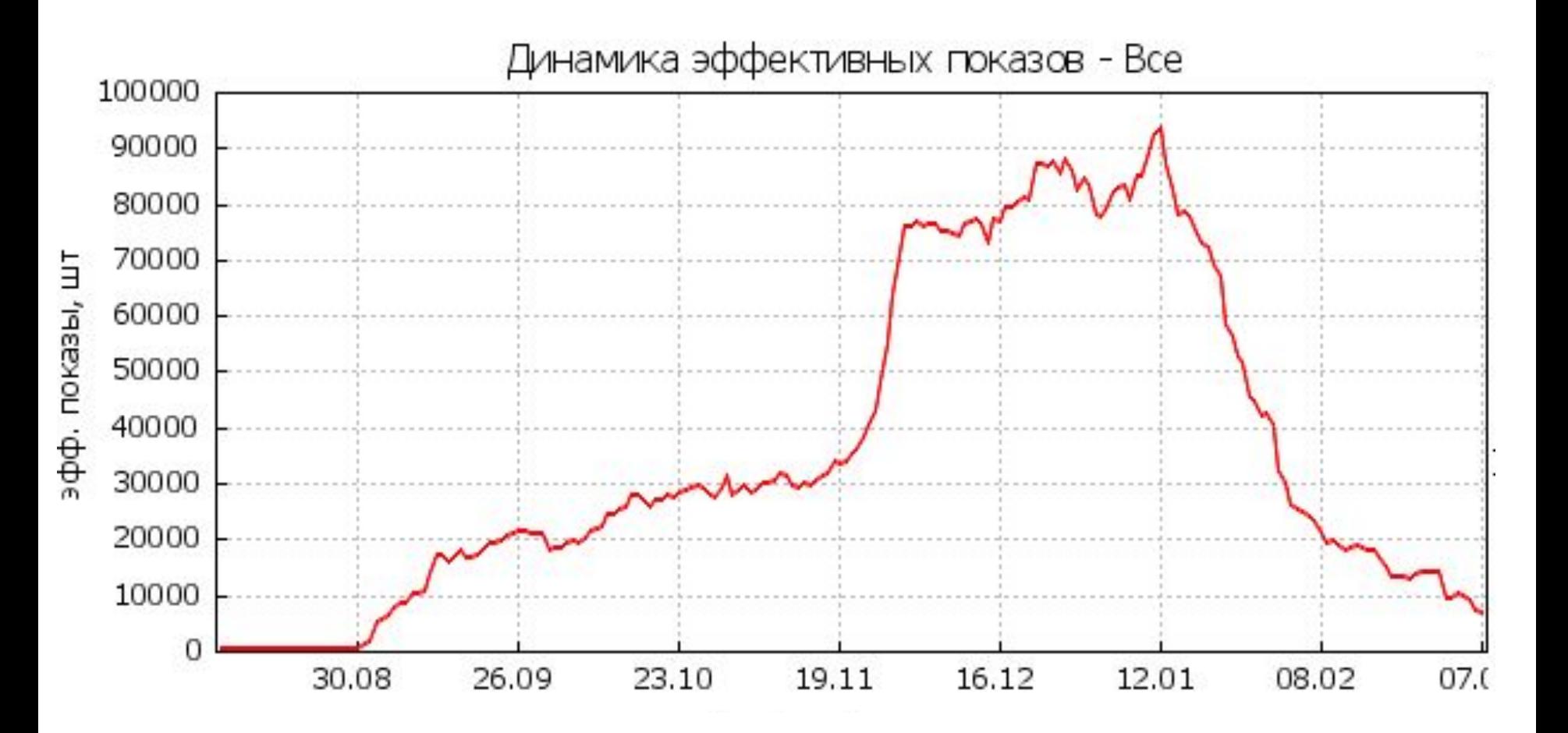

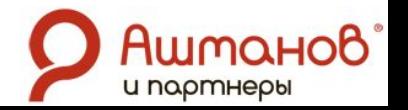

*User-Agent: \* Disallow: /script/ Host: www.сайт.ru* *User-Agent:* **yandex StackRambler aport googlebot \* = Все**

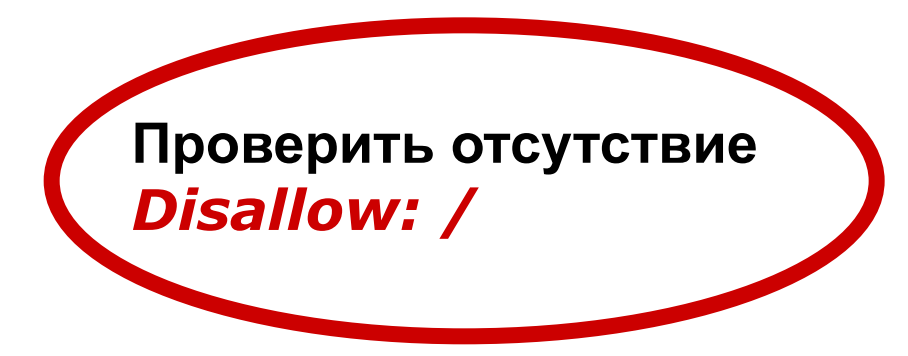

*см. http://robotstxt.org.ru/*

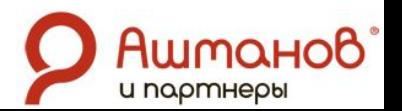

### Закрытие от индексации

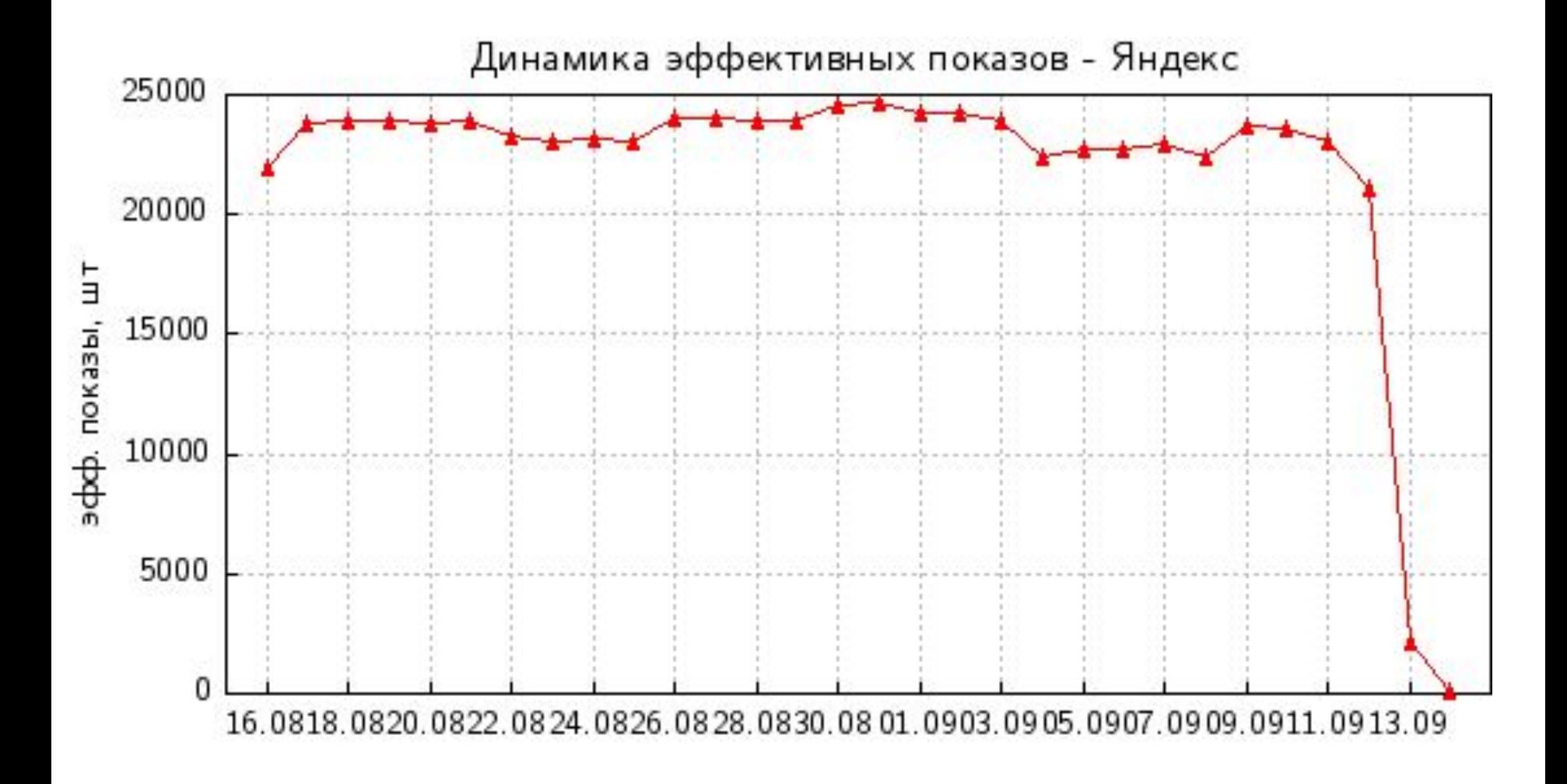

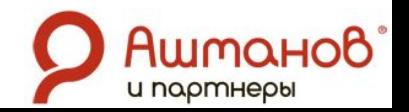

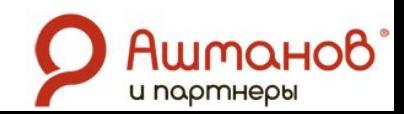

Создание карт сайта

- HTML карта сайта
- XML карта сайта

### **Нужны для:**

- полной индексации страниц
- внутреннего ссылочного ранжирования

### ǿто не умеет поисковый робот?

- Не умеет исполнять скрипты.
- Не умеет читать тексты на изображениях и флэше
- Индексирует только текст

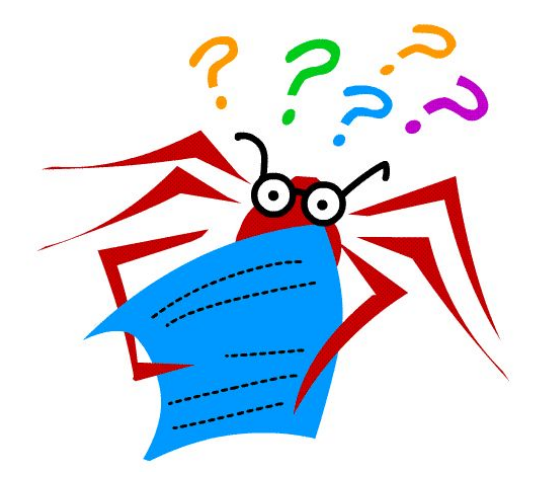

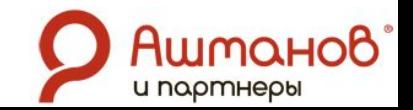

### Кросс-браузерный экстремизм

Внимание Для корректной работы необходим браузер Internet Explorer версии 6.0 и выше с включенной поддержкой JavaScript и cookie.

См. Технические требования

Обратная связь © 2007-2008

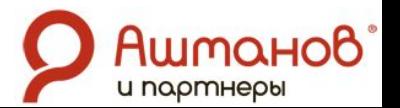

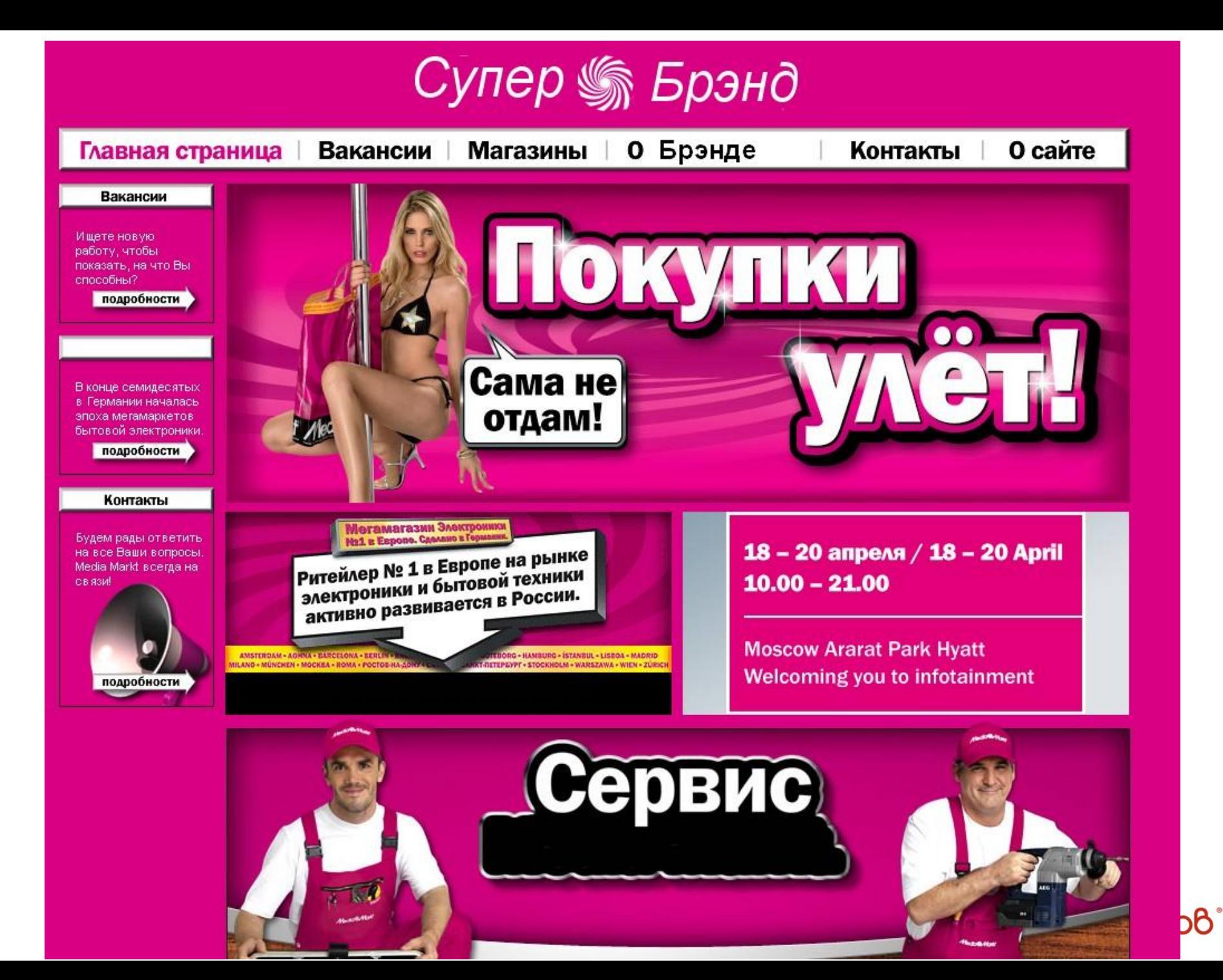

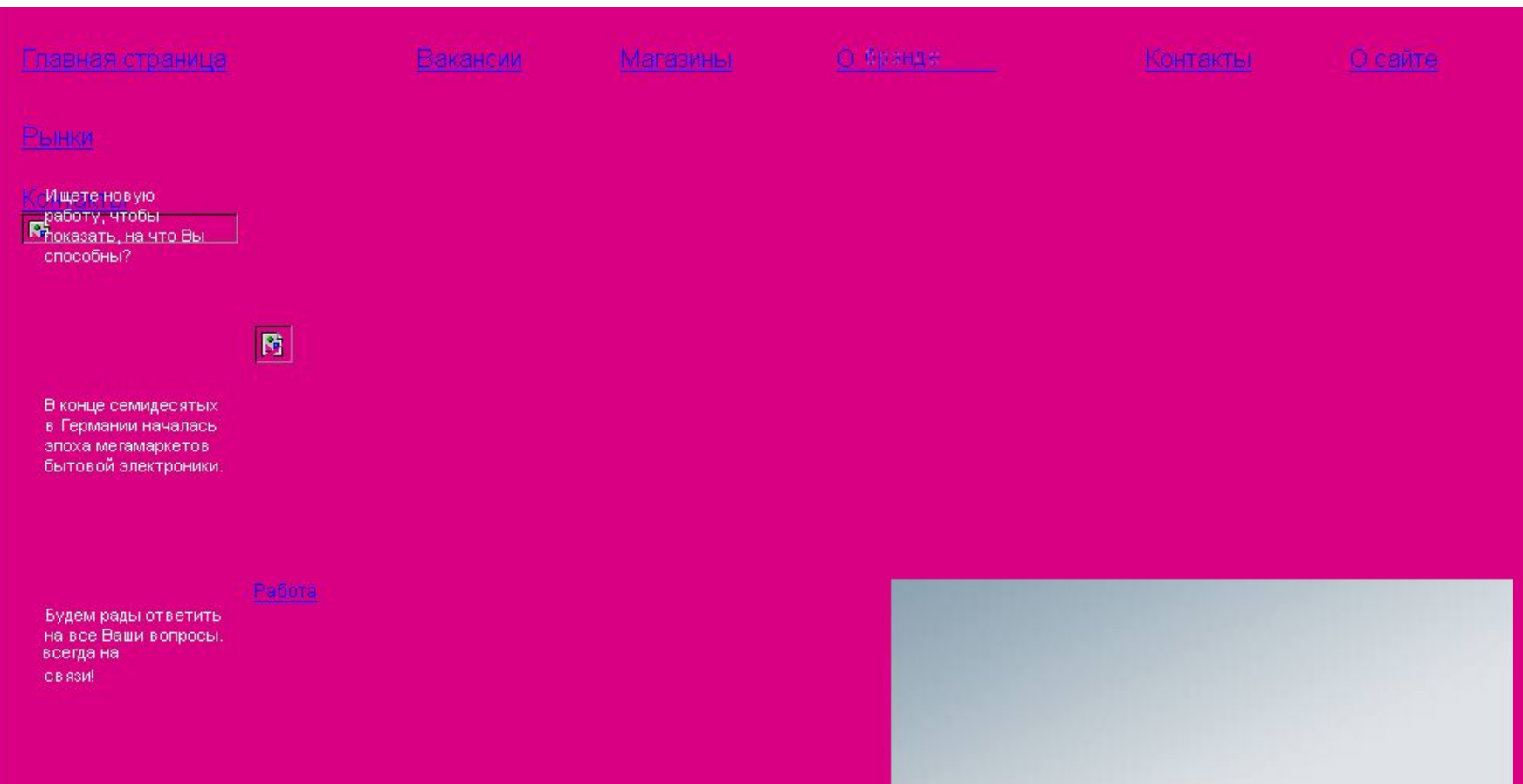

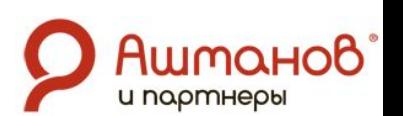

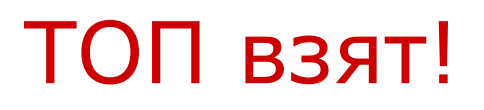

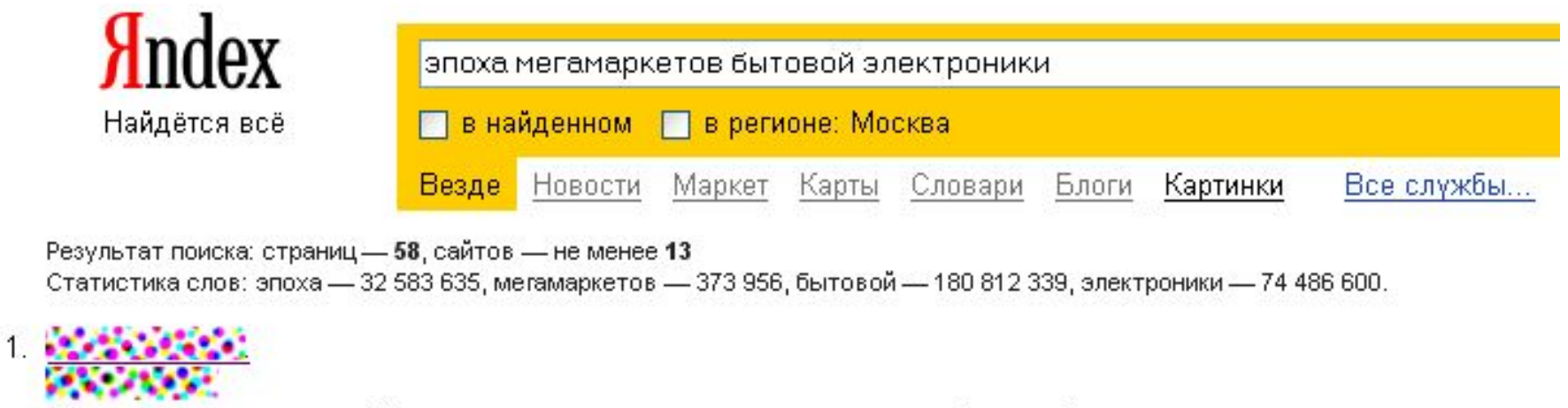

В конце семидесятых в Германии началась эпоха мегамаркетов бытовой электроники.

www.raceae.com - 10 KB

Сохраненная копия - Еще с сайта 13 - Рубрика: Бытовая техника

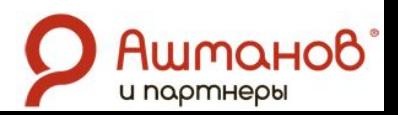

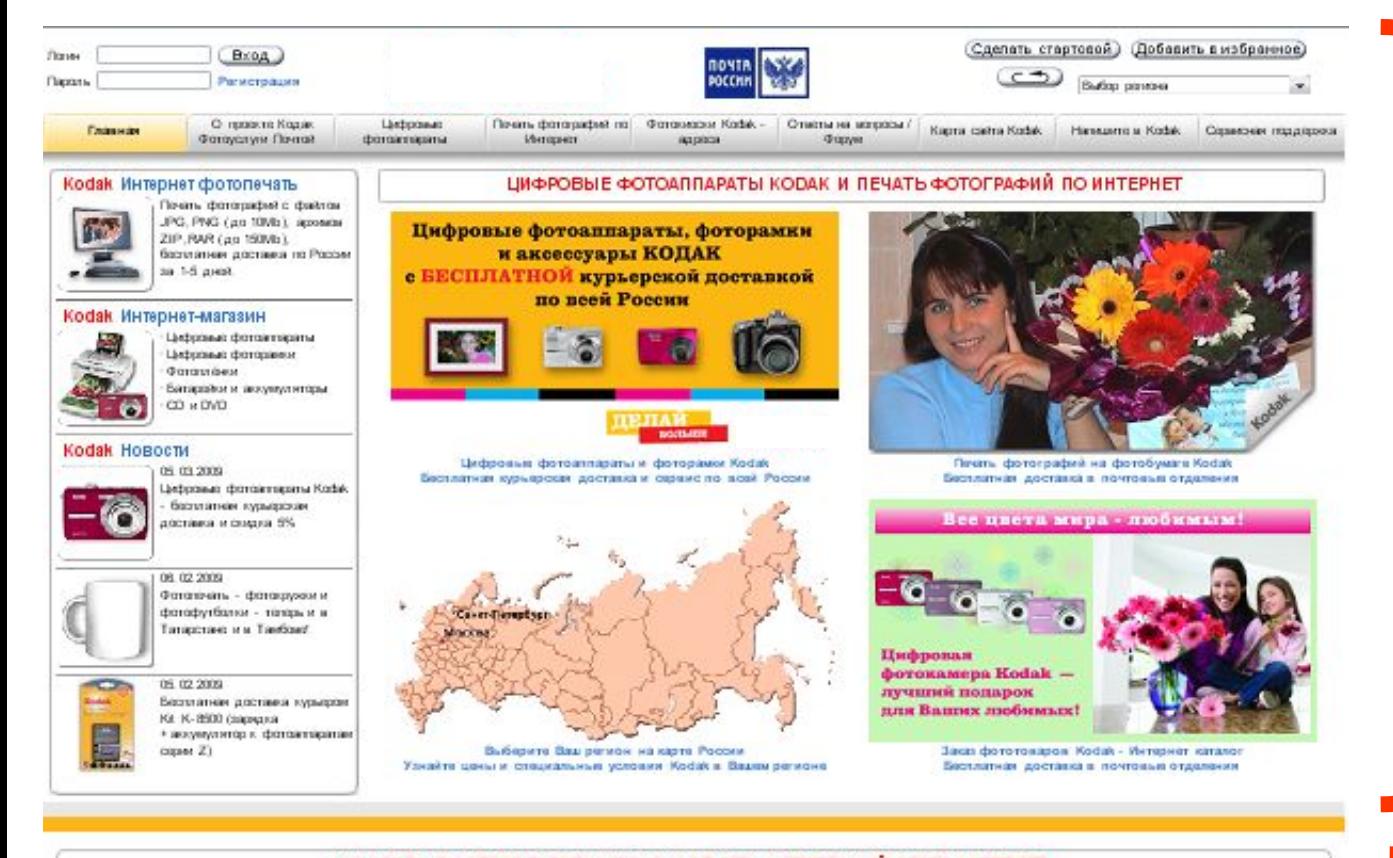

### **ТЭКран**

#### ЦИФРОВЫЕ ФОТОАПЛАРАТЫ КОВАК И ЛЕЧАТЬ ФОТОГРАФИЙ ЧЕРЕЗ ИНТЕРНЕТ БЕСПЛАТНАЯ ДОСТАВКА В ПОЧТОВЫЕ ОТДЕЛЕНИЯ ПО ВСЕЙ РОССИИ СРОК ДОСТАВКИ ФОТОЗАКАЗА 1-5 ДНЕЙ В ЛЮБОМ РЕГИОНЕ, ПРЕДСТАВЛЕННОМ НА САЙТЕ

Кофік и Почта России представляют общеросовбора! сервес цифрова! фотоалении, цифровая фотоалении и фотоалении кофік с заказе по Интернет и безглянной доставили в ближейшее к бав createrinasi Cinerus Poétina

.<br>При заказа цифреною фотонтерата, иного фототонка Kodak или фотогрчати Вы иските ныбрать подходищий для Вас способ достанки:

- в блюжими почтоко отделение - базаталная доставка, оплата при получении фотозакаса,

дока) или в офис - по тарибак курарской достави Почты России, указанные на репоняльных страницых Сайта, с оплатой при получении.

На свето мем. коферой, павоко развестить заказа на интернет фототочеть. ( фото оп-11пе), неоздво, в любой тенк зависо шара, и получить готовые фоторафии в тензию 1-5 рабочих дней в одном из 32 000 отделения почтаков свизи в 84 регионах России. Печить цифровых фотография осуществляется и собственных региональных центрах Корак ( в кладом регионе имеется свей региональных центр Кодак ) с отличным качеством и соблюдением мож пожиломнозии продруд. Чтобы заказать срочную фототнать Ваших цефровых фото следует закусить либо файл с фотозниковом в формите JPG ком PNG (разнер одного файла до 10 MS, до 200 MS и одном фотозахаю) кли заранее подготовленный ZIP кли PAR архив фотозафий разнером до 190 MS.

Заказать печать фоторафия Вы некото круглосуточно в любое удобное для Вас время.

Цефрован почеть фотография через Интернет - нован фотоуслуга, но с 2007 года были отпочетаны и доставляем фотограбителям ввегляемы фотография? Число постояных заказников и полугирность цебория фотограни часо Интенет свотот с каждых межды. Это удобно, поклично, соклавные

Ha Caitro Bia reporto xyretti uebobaao dottormigana Kopac / Kodak EasyShare 1 voiabluez regionali no uper rosesegienore.

Florescriptures response Kodak

полупофессиональный цифровой фотоаппарат Kodak Z1015 с 15-храным зумебывляюм SCHNEIDER-KREUZNACH VARIOGON и отническим стабилизатором изображения ( цена 9590 рублей ) цифровой фотоаппарат 20012 - 8 МП, небольшин канера с мощным 12-кратным рук-объективом, отличений спибилизацией мображение, с испискностью работы как с автомолческими - так и с ручным настровами рокила сызког (цон 7800 рублой.)

Ультріковтиктных цефровых фотовтораты МТ033 - 10 МП, поддорованіт фотосывку в формих НО, некот стабиловитор изображени ( ценя 6400 рублю). )

Экономичный компактный цифровой фотоаппарат M1063 - 10 MT по цено 5500 рублей

цифровые алектронные фоторамог Коdак для хревня и декастрации фоторафий и видео (со зауков).

Цена на цебовных фотоаппазаты и фотоговазы Kodak, прины для всех релонов России, представленных на Сайте.

Цефровые фотоаппараты Кофак отличаются высове качеством и надосностью. При покупко любых ведохой цефровых фотоаппаратов он-line вы получаете заведскую парантню на 1 год. На Сайте даны "честые" цень на цеборамо фотоаптараты, которые уже включают стояность доставки до отделения почтокой свези, все нацении и налоги.

Ехампонна на Сайте поминотся издали сифооных фотоаппараток, цифроных фоторамок и низк фотогромки - последние достижения области цифражи фоторафии от компании Kodak. Оформление заним на покупку циформых фотоаппасатов осуществляется на Сайте круплесуточно и без выходных

Получение фотозакают и почтами отделении - и часы работы выбранного Вани отделения, которые усилены на Сайте (как правито, но вежет 6 дней в неделю с 9 до 18-19 часов, ред отделений работает 7 дней и неделю до 20-21 часа).

# - 2 экран -

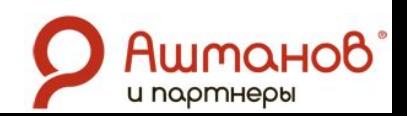

• Чем ближе к началу кода тем лучше.

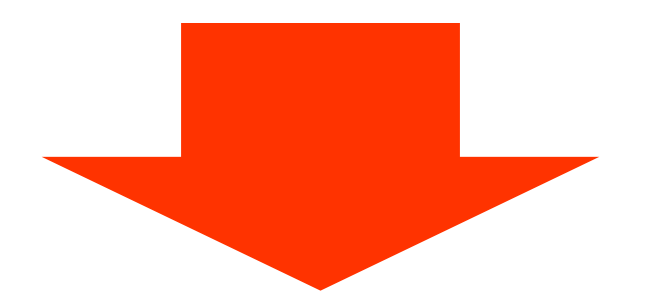

• Верстка не таблицами, а блоками (DIV)

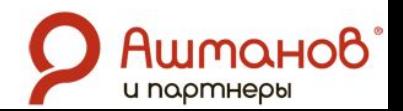

### Теги и мета-теги

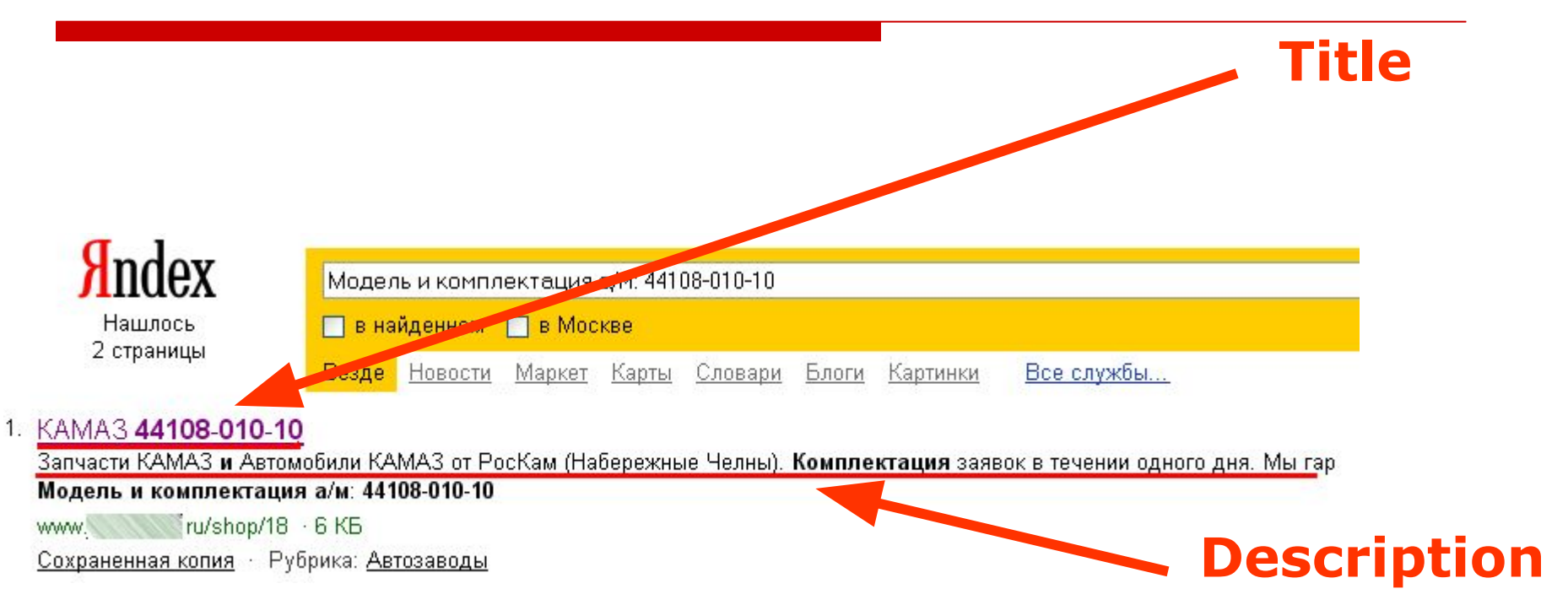

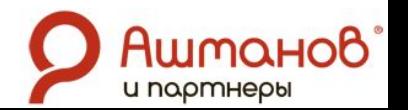

## Незаполненные титулы

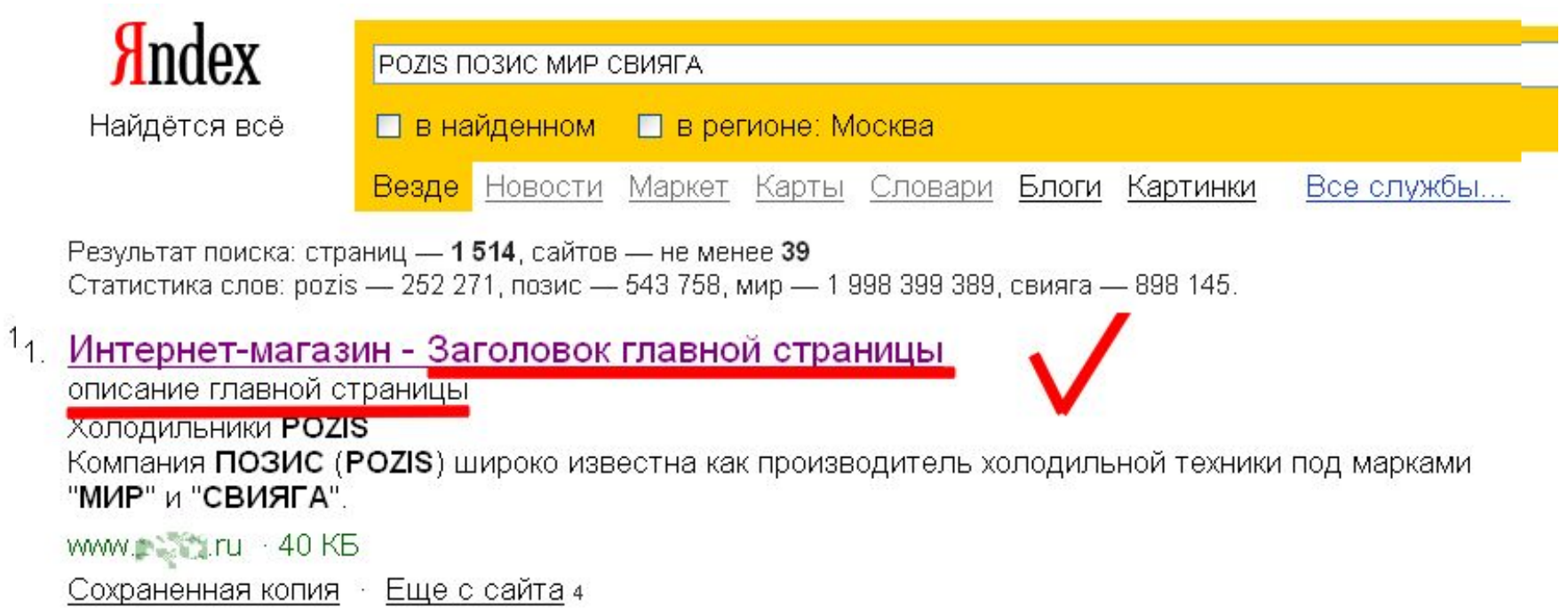

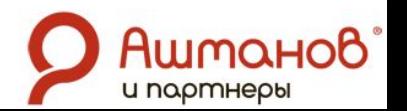

## Устранение технических ошибок

- Убрать лишние редиректы
- Склеить зеркала с www и без www
- Статическая адресация страниц (SEF URLs)
- Не использовать идентификаторы сессий в адресах
- Устранение дублей страниц

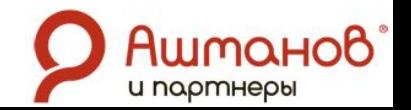

## Убрать редиректы

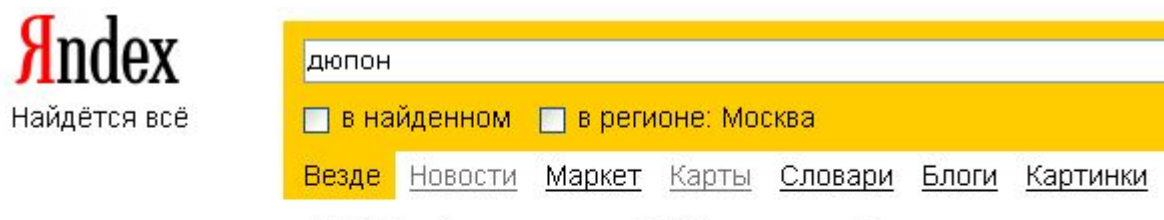

Результат поиска: страниц - 190 698, сайтов - не менее 8 615, в каталоге - 2 Статистика слов: дюпон - 680 871.

### 1. http://www.dupont.ru/

найден по ссылке: Российская страница фирмы Дюпон... Дюпон Россия...

www.dupont.ru

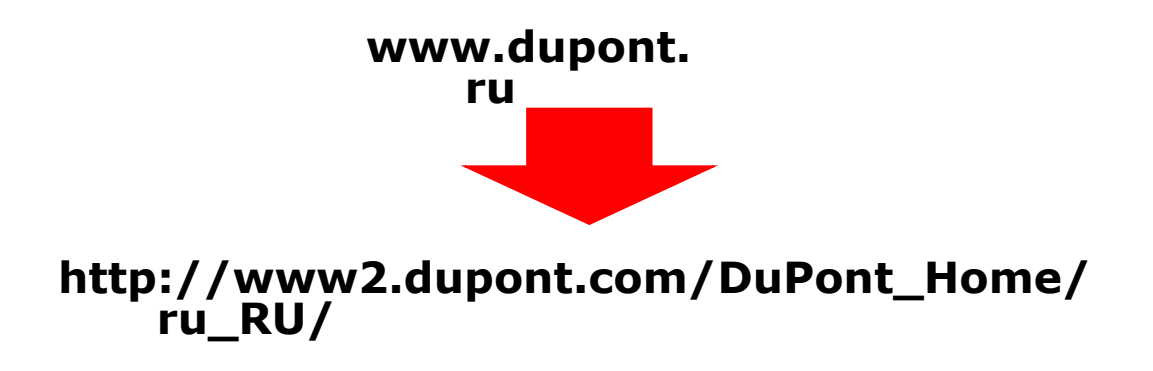

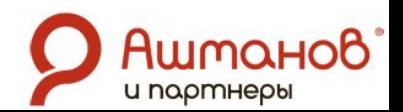

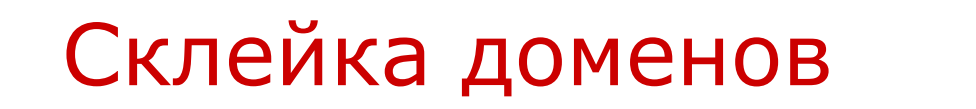

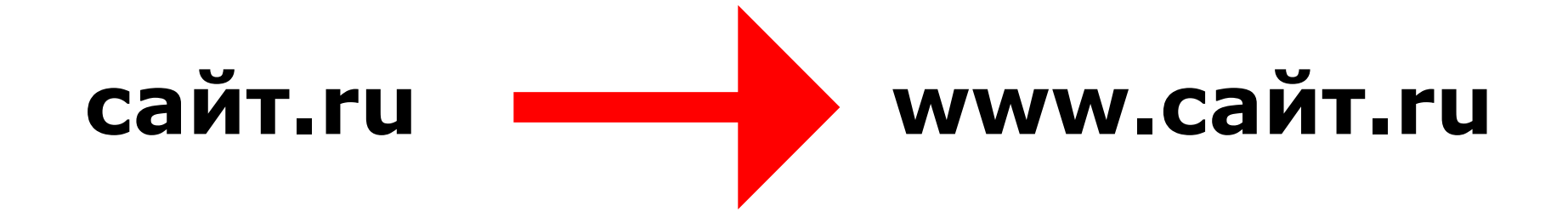

в файле .htaccess корневого каталога:

**RewriteEngine On RewriteCond %{HTTP\_HOST} ^сайт\.ru [NC] RewriteRule ^(.\*)\$ http://www.сайт.ru/\$1 [L,R=301]**

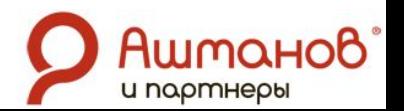

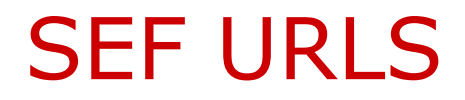

**www.сайт.ru/index.php?d=14&m=12&y=2008**

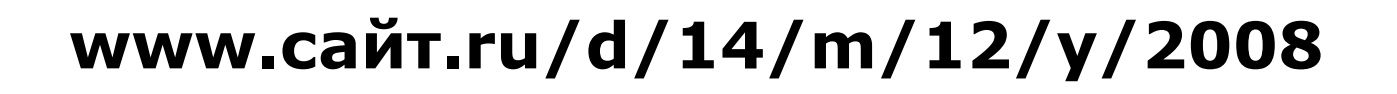

в файле .htaccess корневого каталога:

**RewriteRule ^d/(.\*)/m/(.\*)/y/(.\*) index.php?d=\$1&m=\$2&y=\$3**

… в Битриксе – стандартные возможности "Управления сайтом"

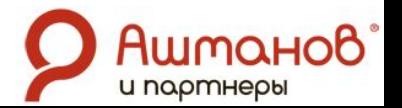

### Убрать PHPSESSID=... из URL

в Битриксе:

в файле .htaccess корневого каталога раскомментировать:

## php\_flag session.use\_trans\_sid off

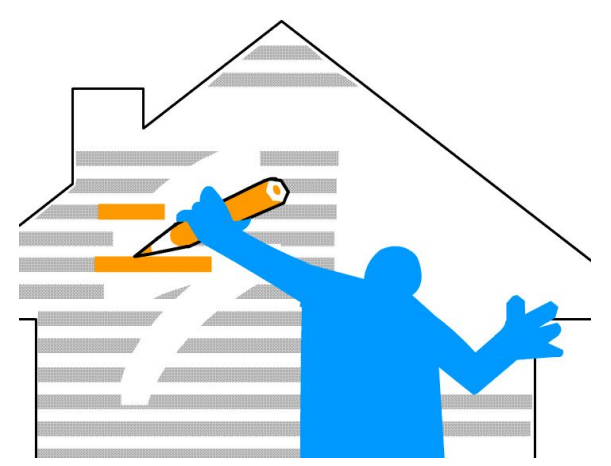

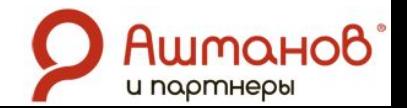

### Указание кодировки страниц

- **Windows-1251**
- KOI8-R
- **Юникод UTF-8**
- IBM-855
- ISO-8859-5
- ISO-IR-111
- CP-866
- MacCyryllic
- KOI8-U
- MacUkrainian

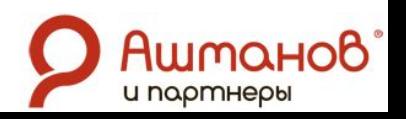

# Ошибки кодировки

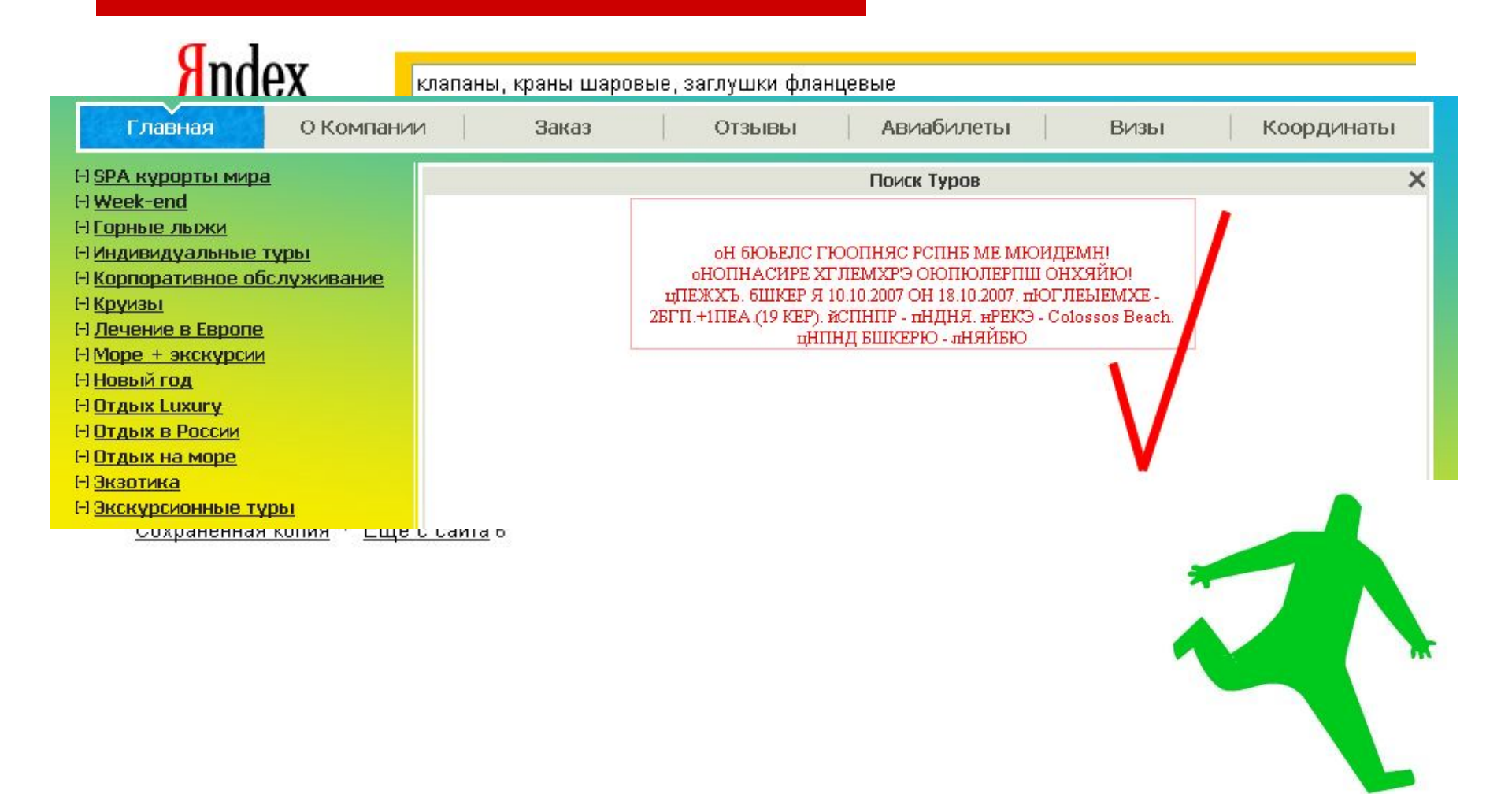

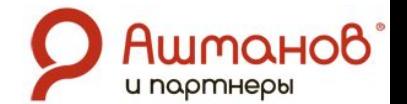

### Указание кодировки страниц

### • **Windows-1251**

если на сайте 2 языка

# • **Юникод UTF-8** если более 2-х языков

… но требуется вдвое больше места

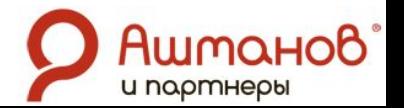

### www.site.ru/tag/Ксения Собчак/

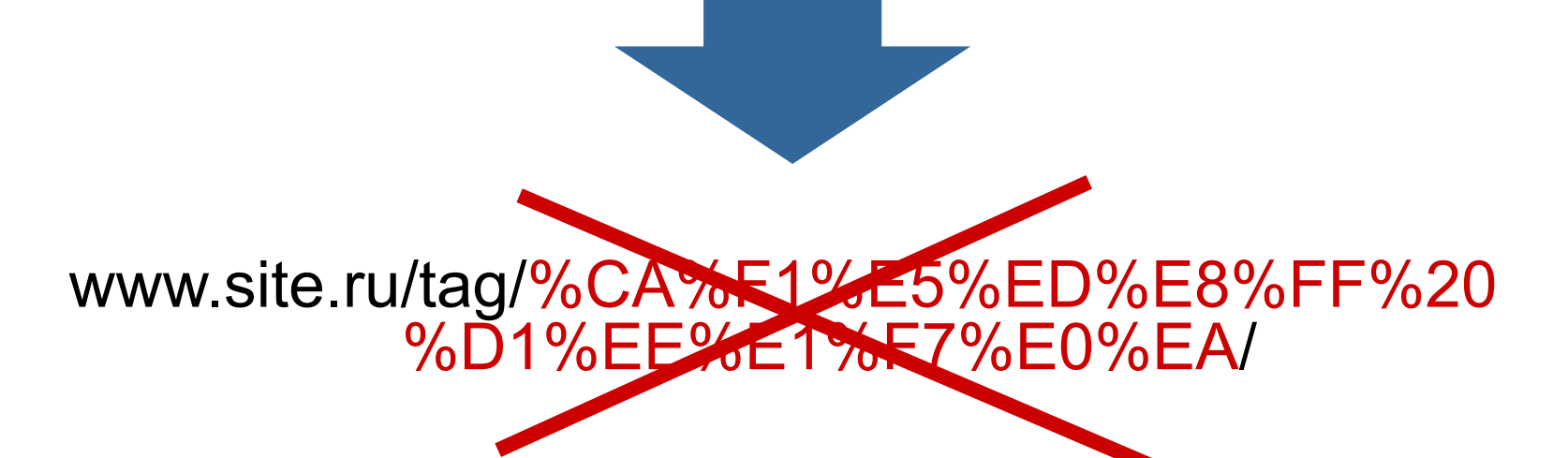

www.site.ru/tag/ksenija\_sobchak/

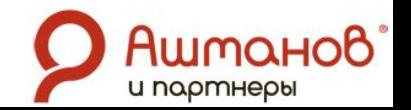

## = пробел  $\>$   $\qquad \qquad =$   $\geq$  $\&$ It;  $=$  <  $\&= 8$ "  $=$  " **И Т.Д.**

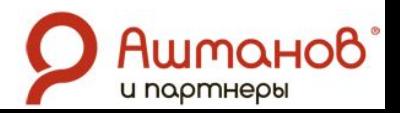

#### Продукты питания и хозтовары

#### Главная / Продукты питания и хозтовары

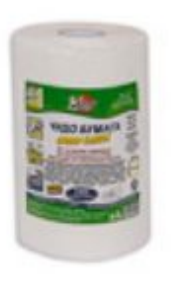

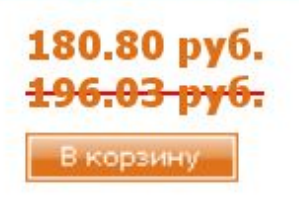

Код товара: 65533

Длина тряпки, см: 20 Ширина тряпки, см: 24

суперблеск для окон, зеркал, мебели, 100 шт.

Создана специально для чистовой протирки окон, зеркал, полированных поверхностей. Не оставляет после себя ворсинок. Великолепно впитывает остатки влаги. Протирает до...

#### Подробнее

#### 

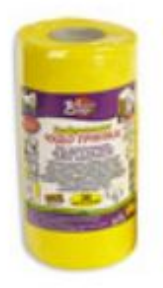

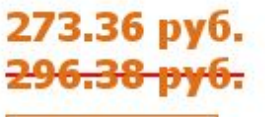

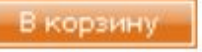

Код товара: 65531

Длина тряпки, см: 25 Ширина тряпки, см: 24

универсальная многоразовая, 30 шт./рул.

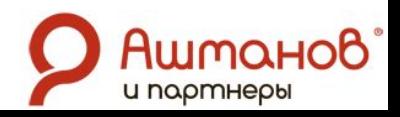

## Гримасы RSS

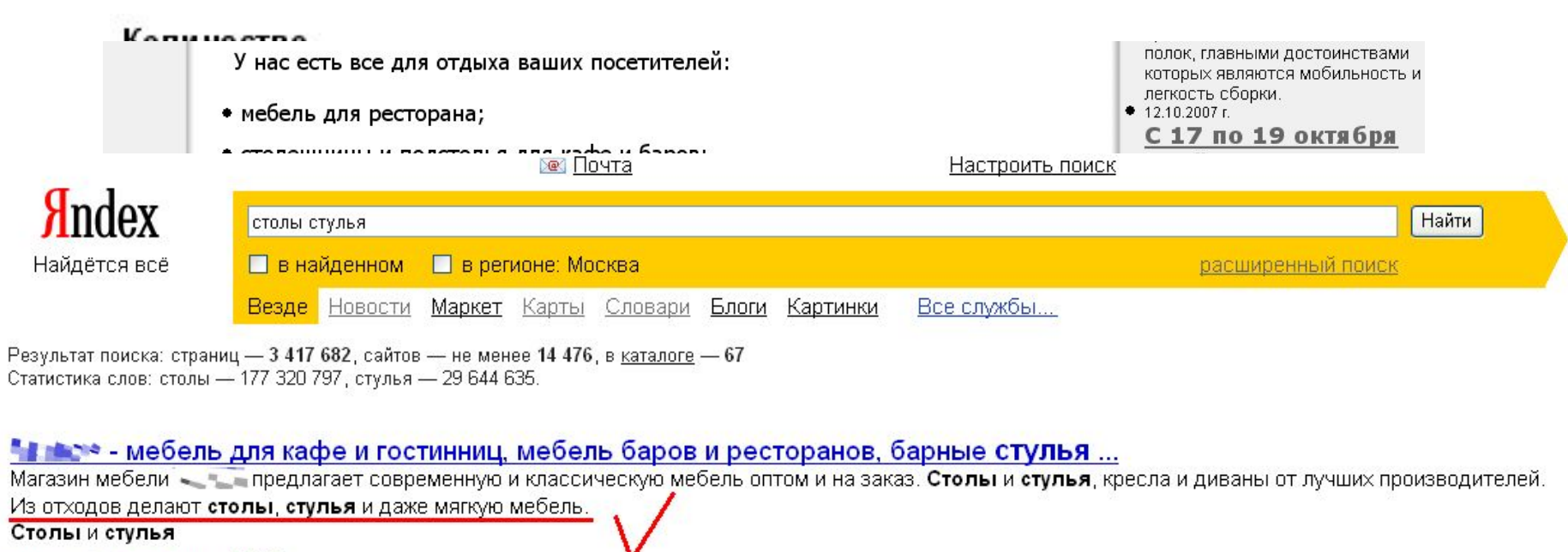

#### Столы и стулья

 $9.$ 

#### www.ekslahraspe.ru - 27 KB

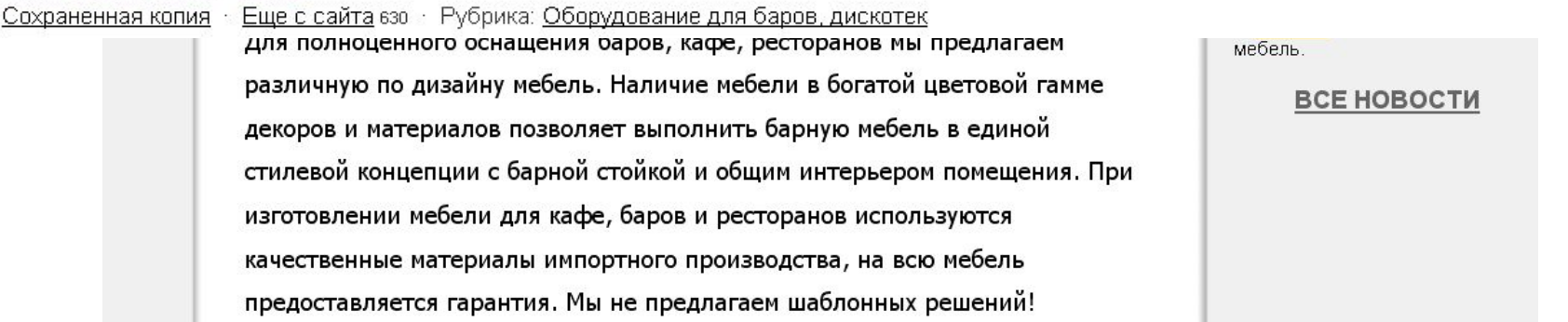

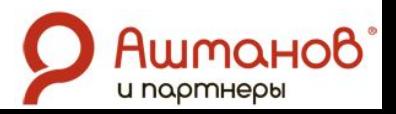

# "Веб-два-ноль" замедленного действия

- Форум следует размещать на другом домене.
- Тщательно модерировать сообщения и закрывать от индексации внешние ссылки.

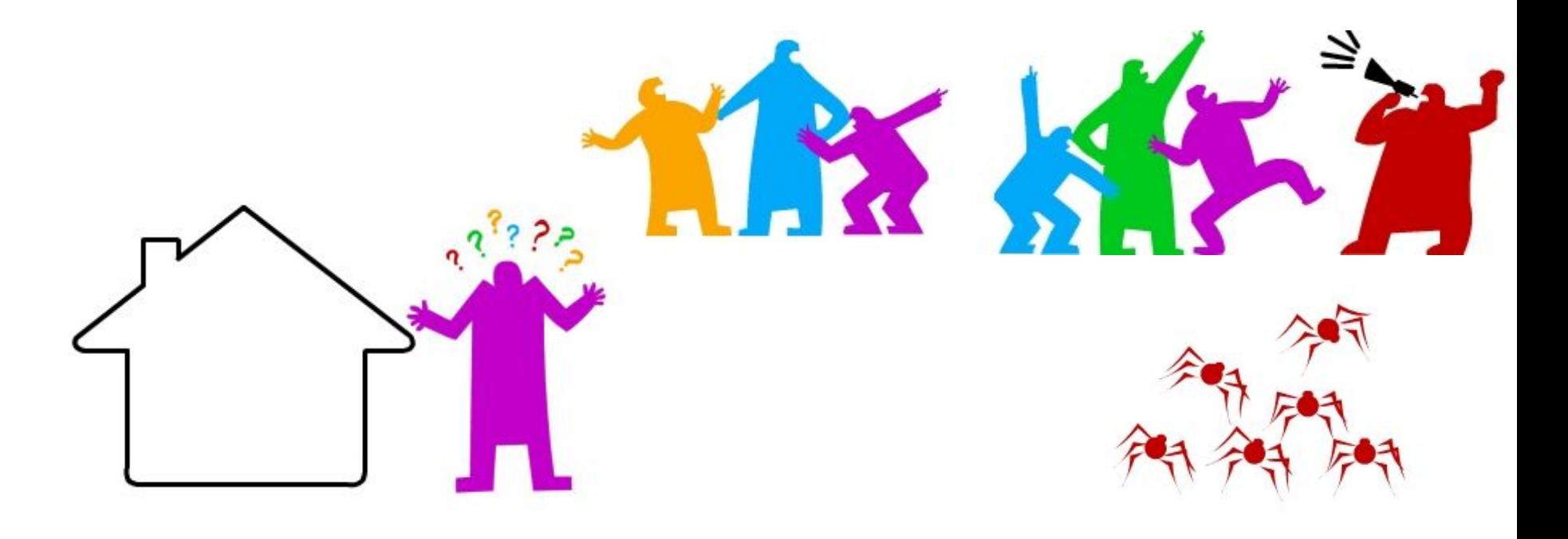

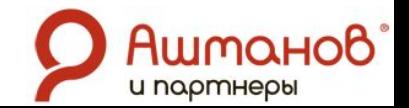

## "Веб-два-ноль" замедленного действия

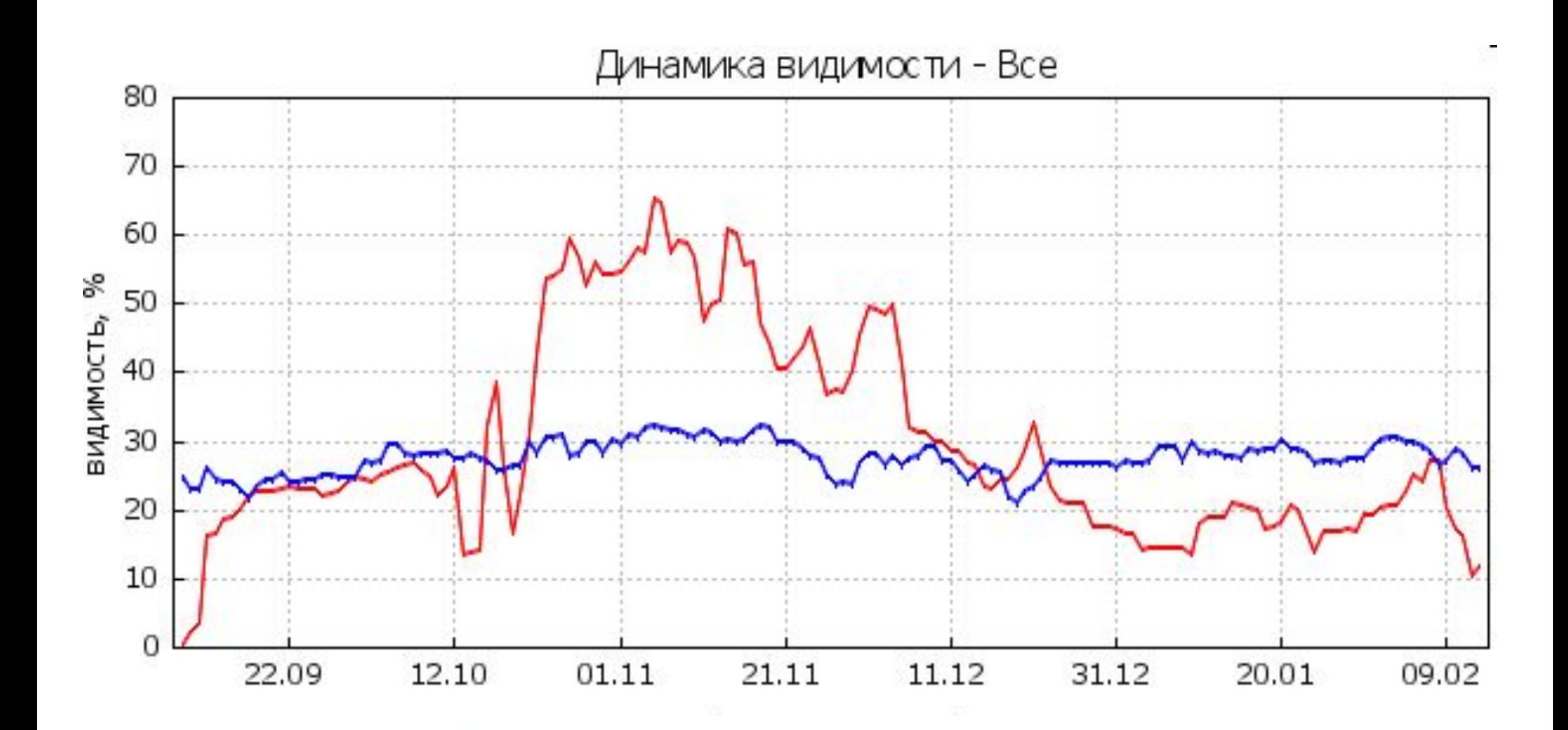

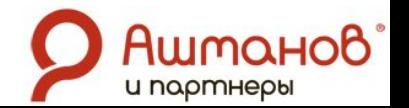

### Мир зазеркалья

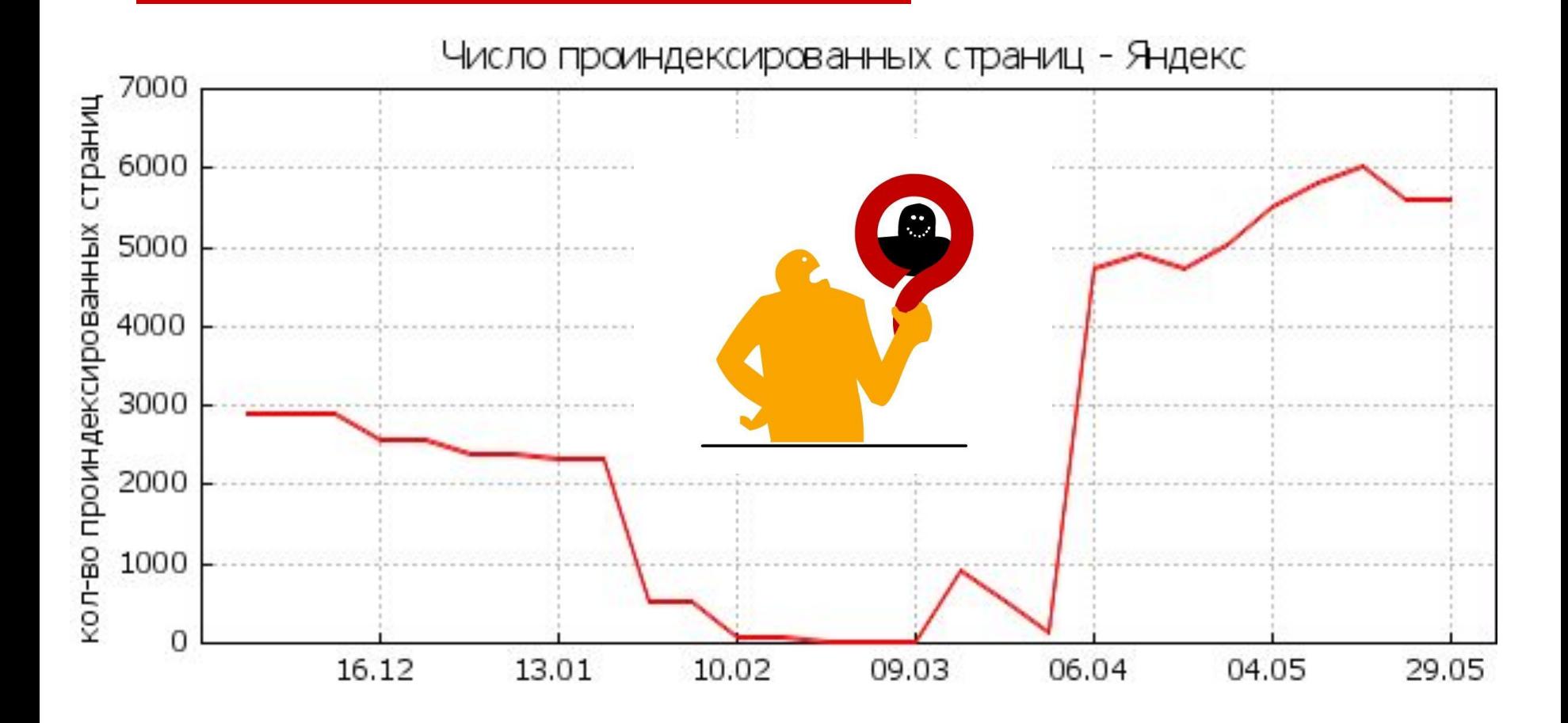

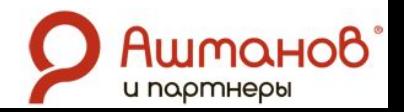

### Мир зазеркалья

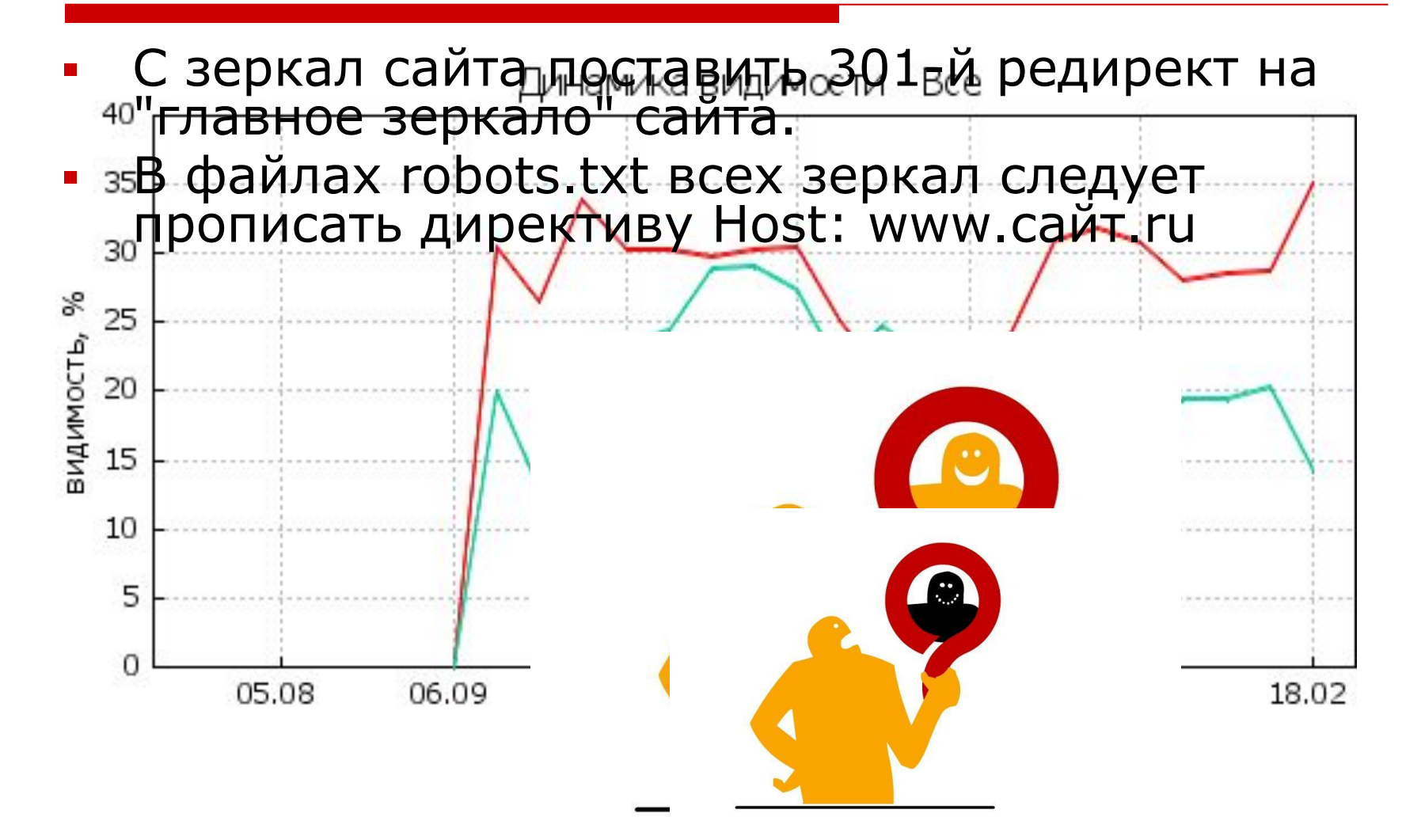

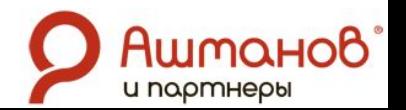

### Мир зазеркалья

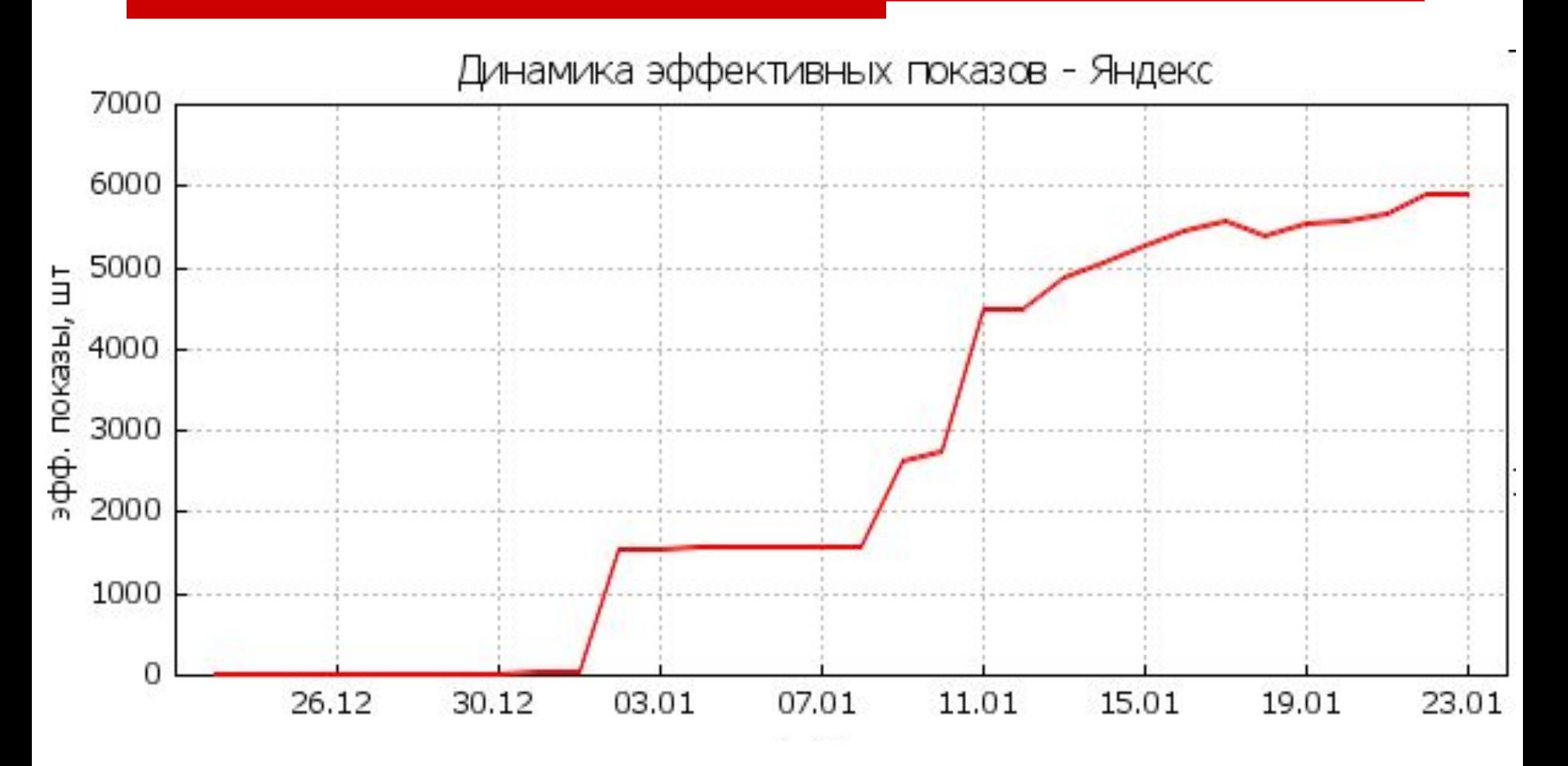

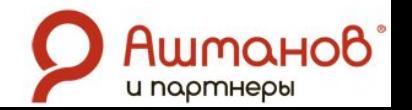

#### LiveInternet • Рейтинг сайтов •

online

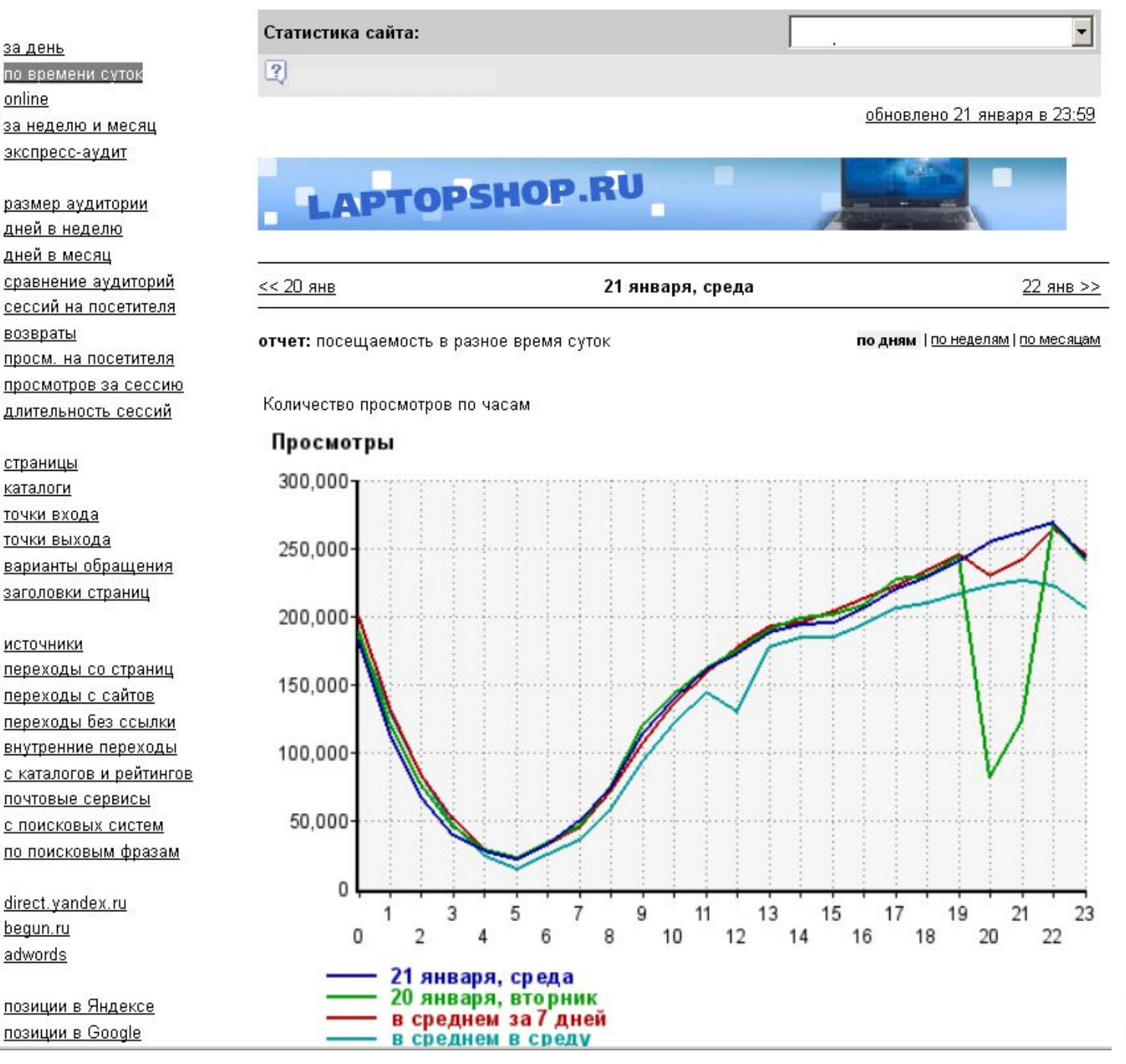

റ8

Awmar

и партнеры

### Почему тормозит сайт?

- логические ошибки собственных компонент
- сложные и объемные выборки данных
- неправильная настройка серверного ПО
- недостаточные ресурсы хостинга
- большие объемы страниц сайта

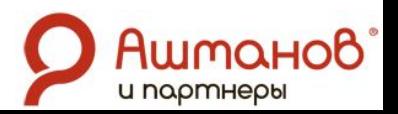

## Угроза технического бана

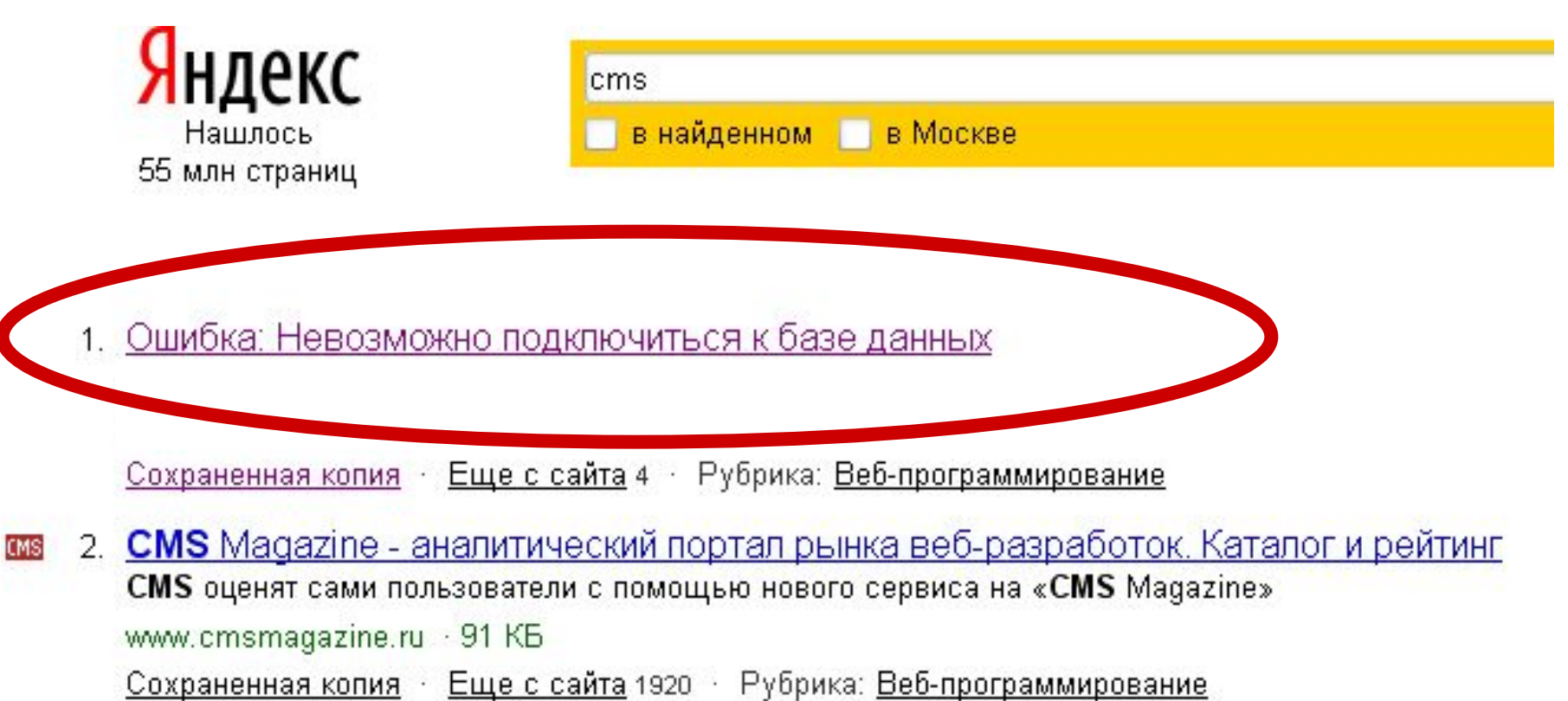

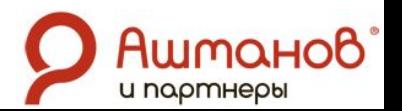

## Как ускорить работу?

- Проверить требования к хостингу
- Использовать кеширование
- Модуль компрессии
- PHP модуль eAccelerator
- Оптимизировать ресурсоемкие процессы (RSS)

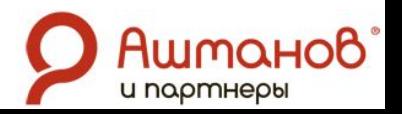

### Причина сбоя - устранение сбоев

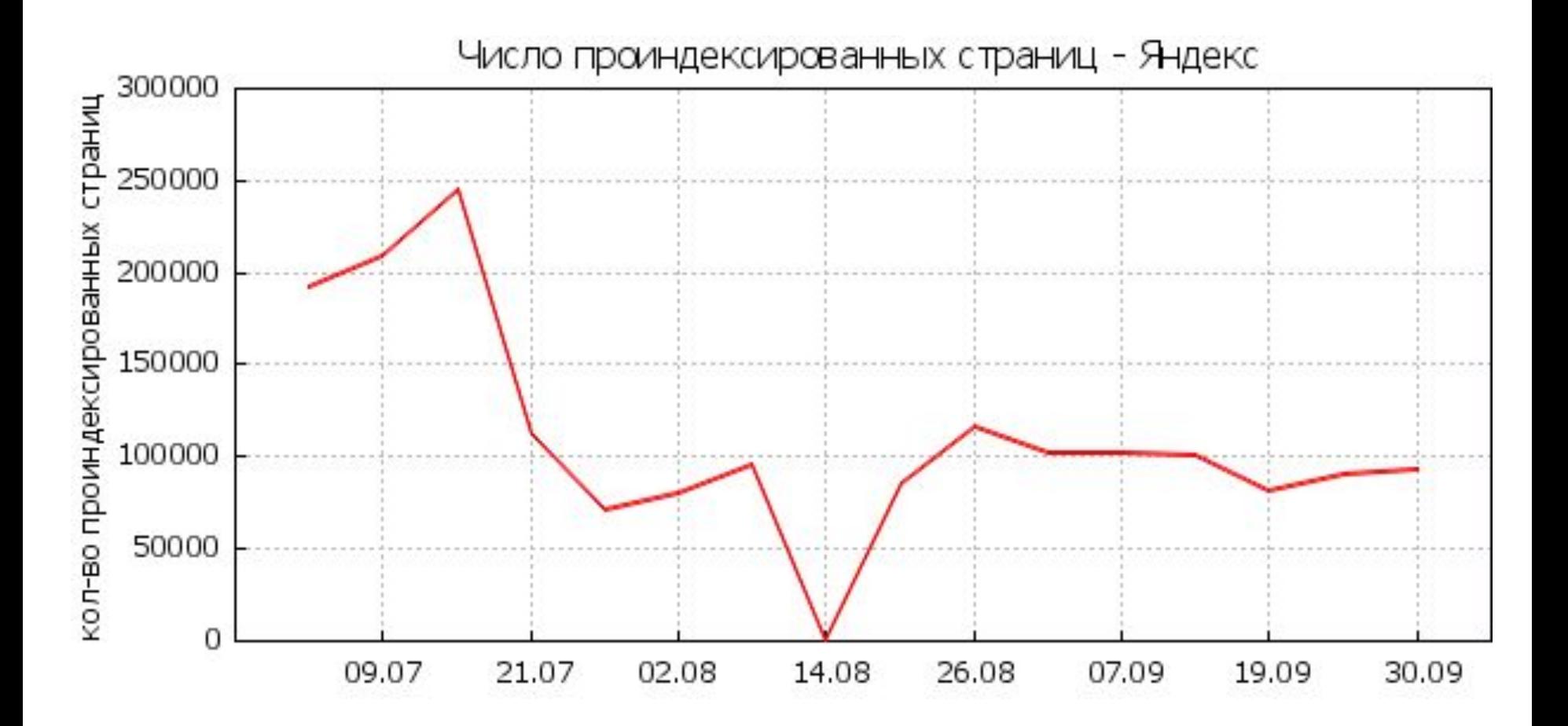

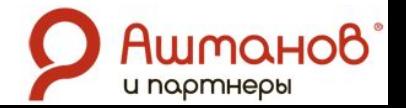

### Причина сбоя - устранение сбоев

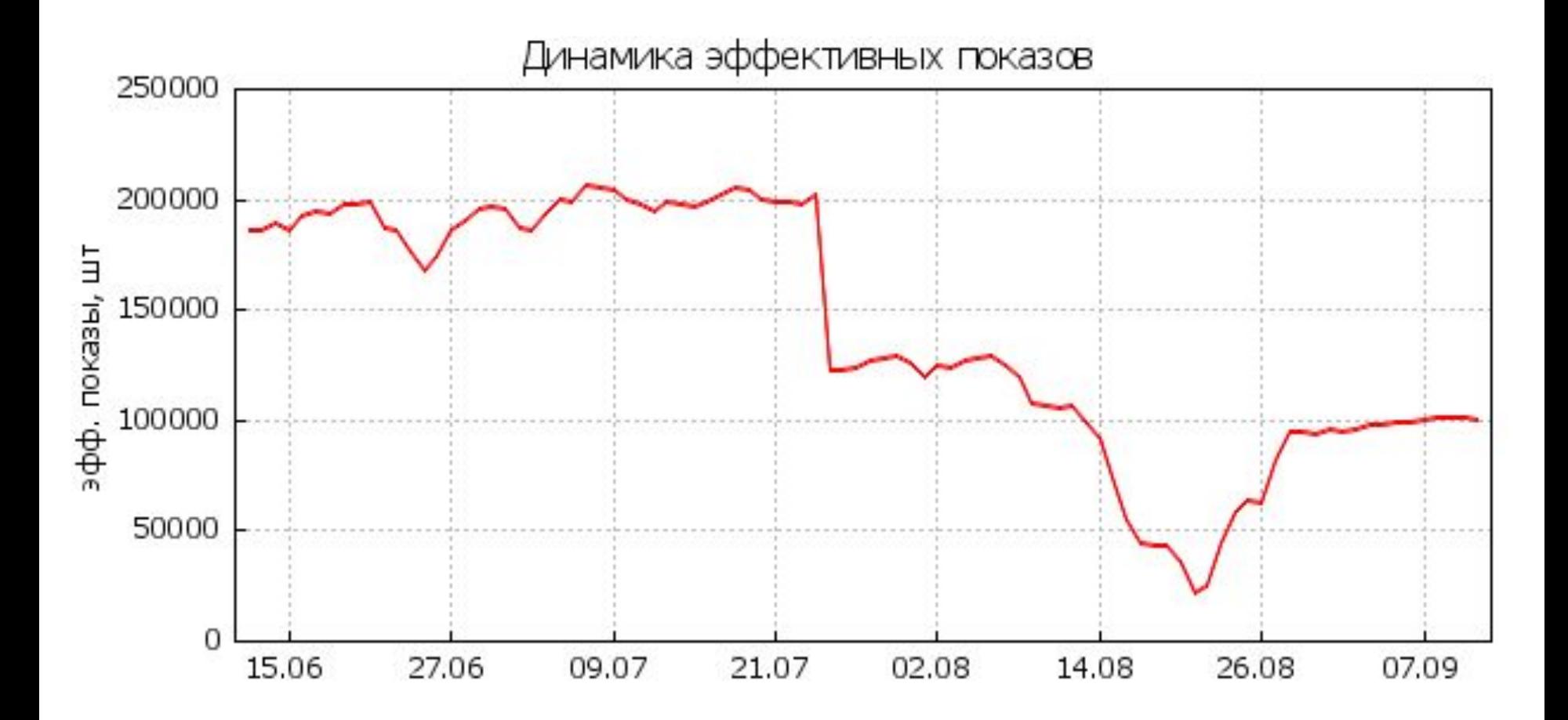

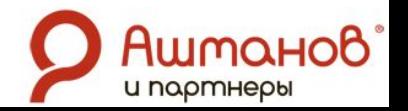

## Устранение сбоев

▪ При проведении технических работ на сервере – включать запасной сервер.

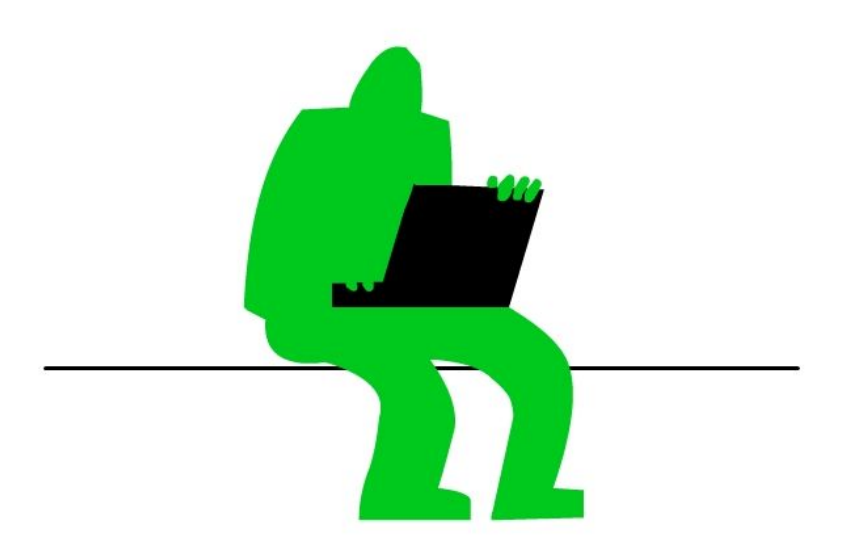

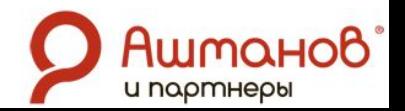

### Смена адресации

**• При переделке сайта не менять URL, на** которые стоят ссылки.

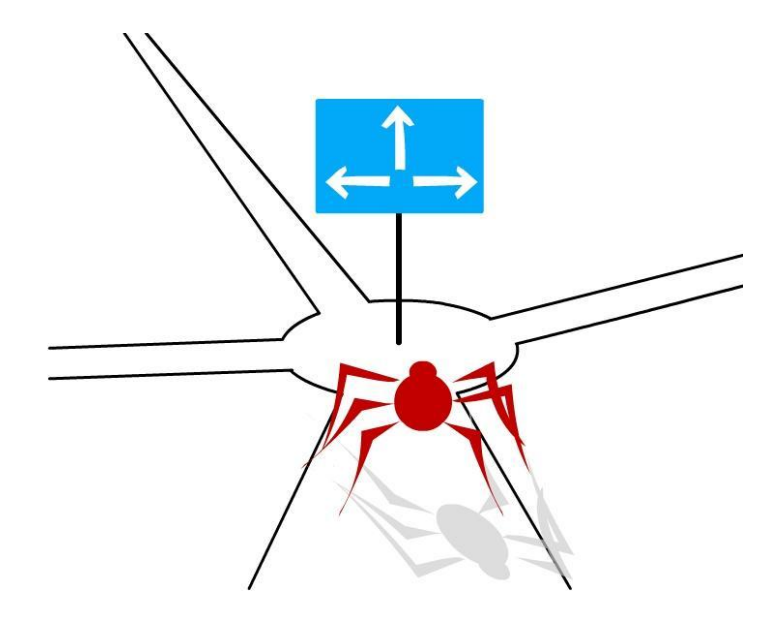

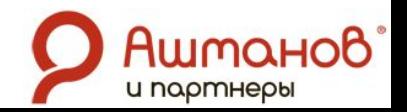

## Смена адресации

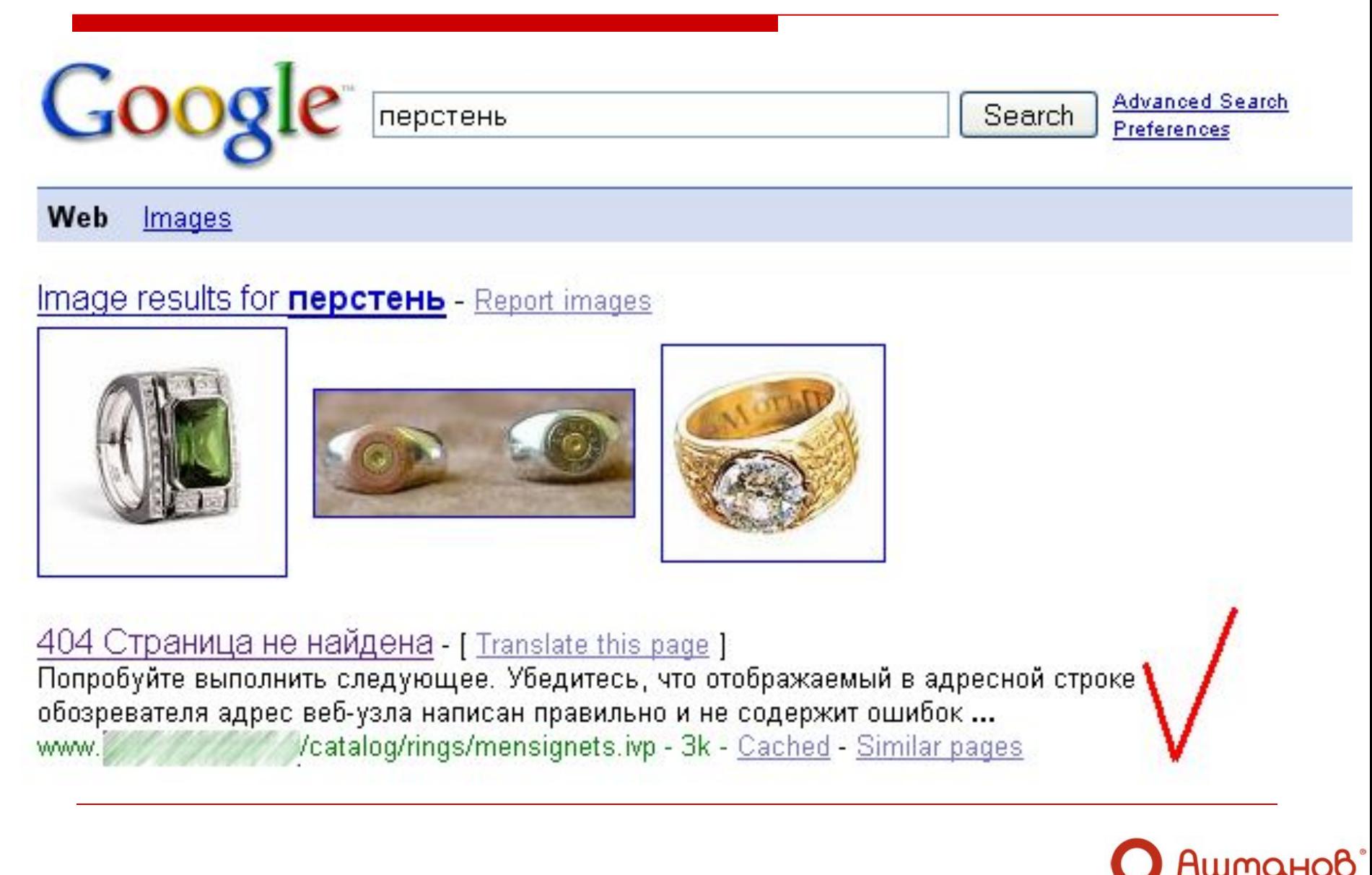

и портнеры

### Выпадение морды

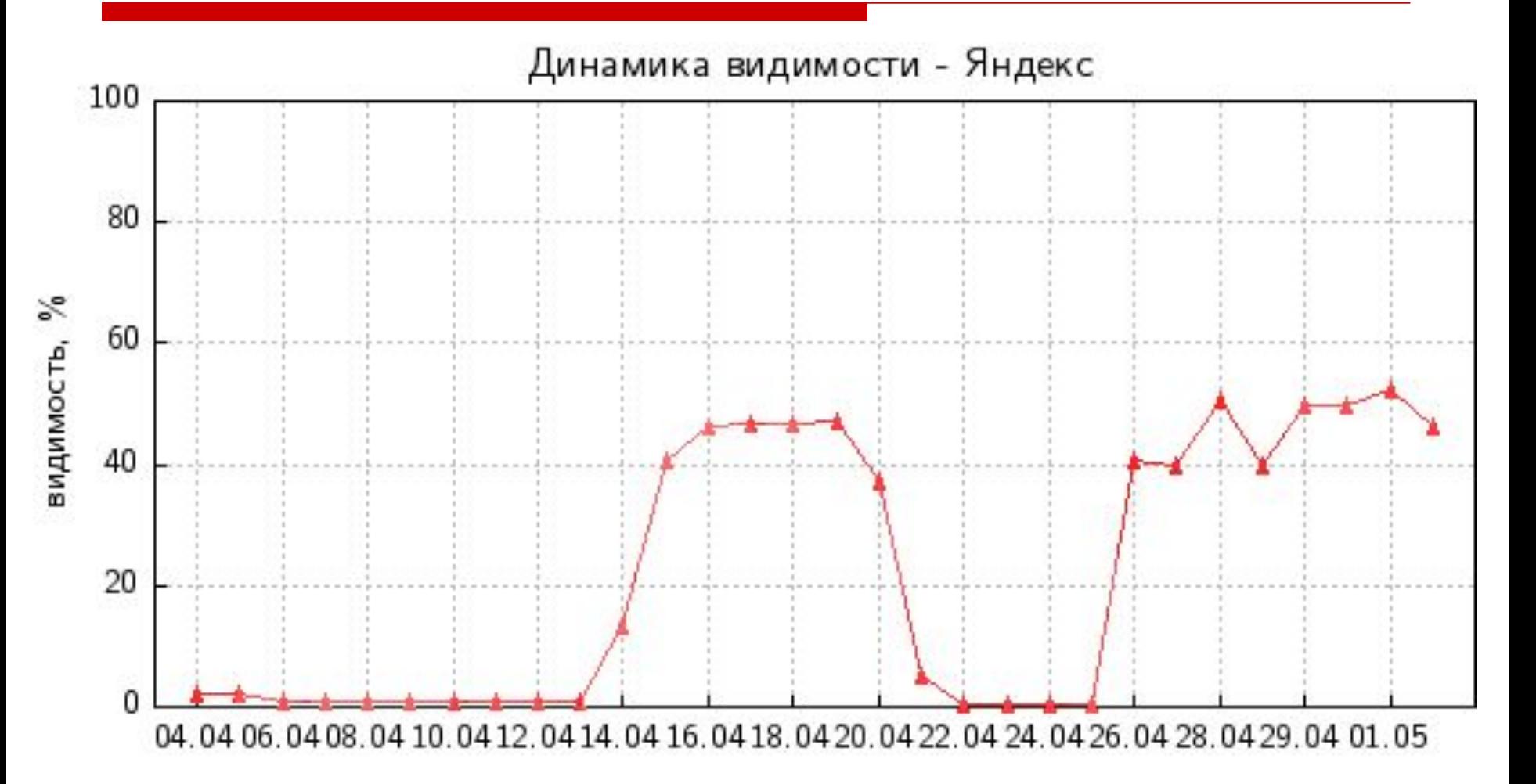

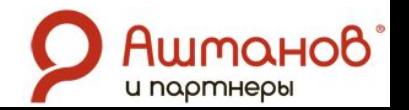

### Выпадение морды

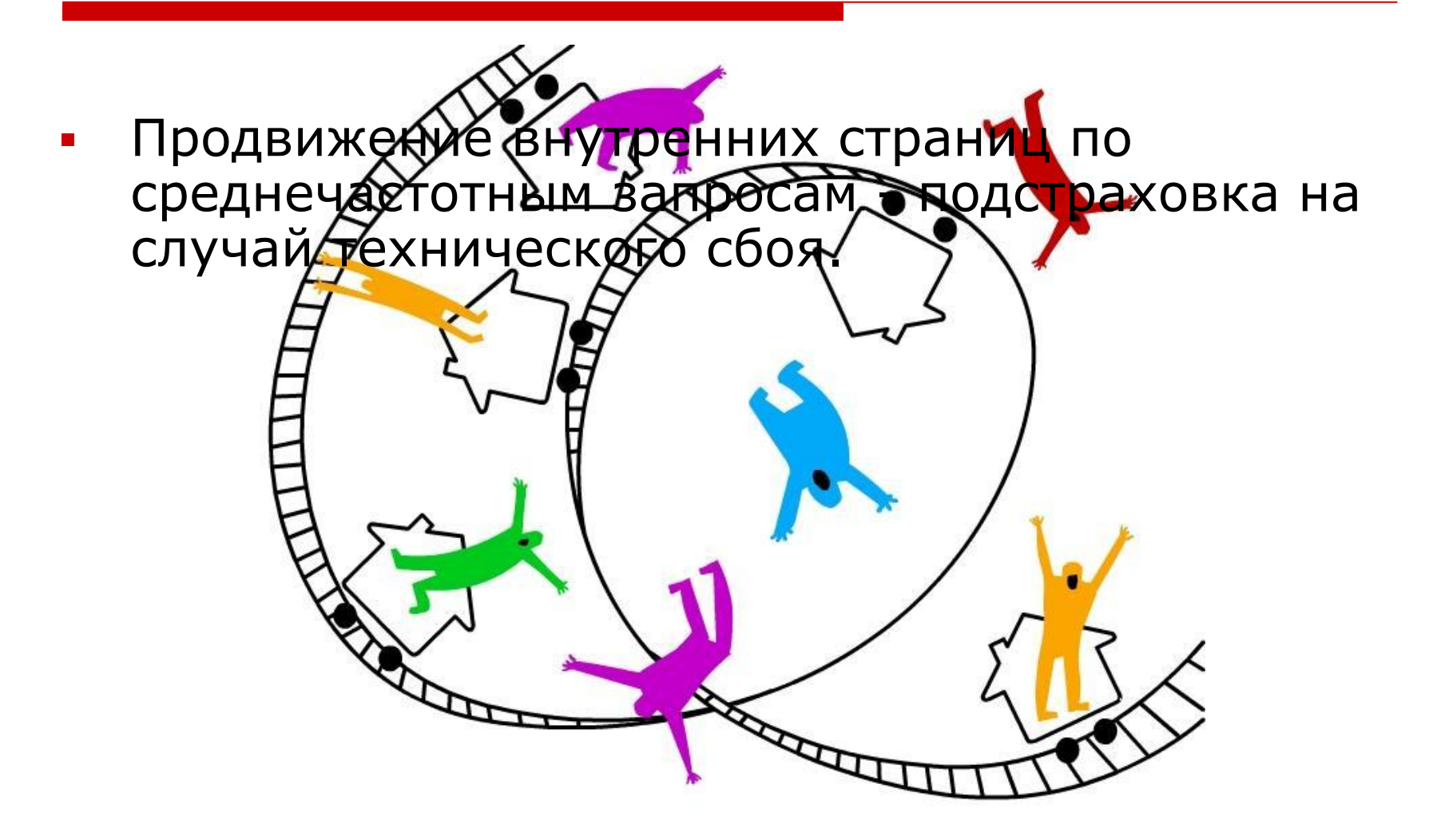

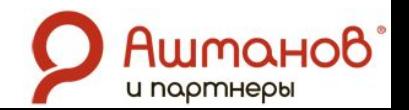

### Что написать тебе - не знаю ...

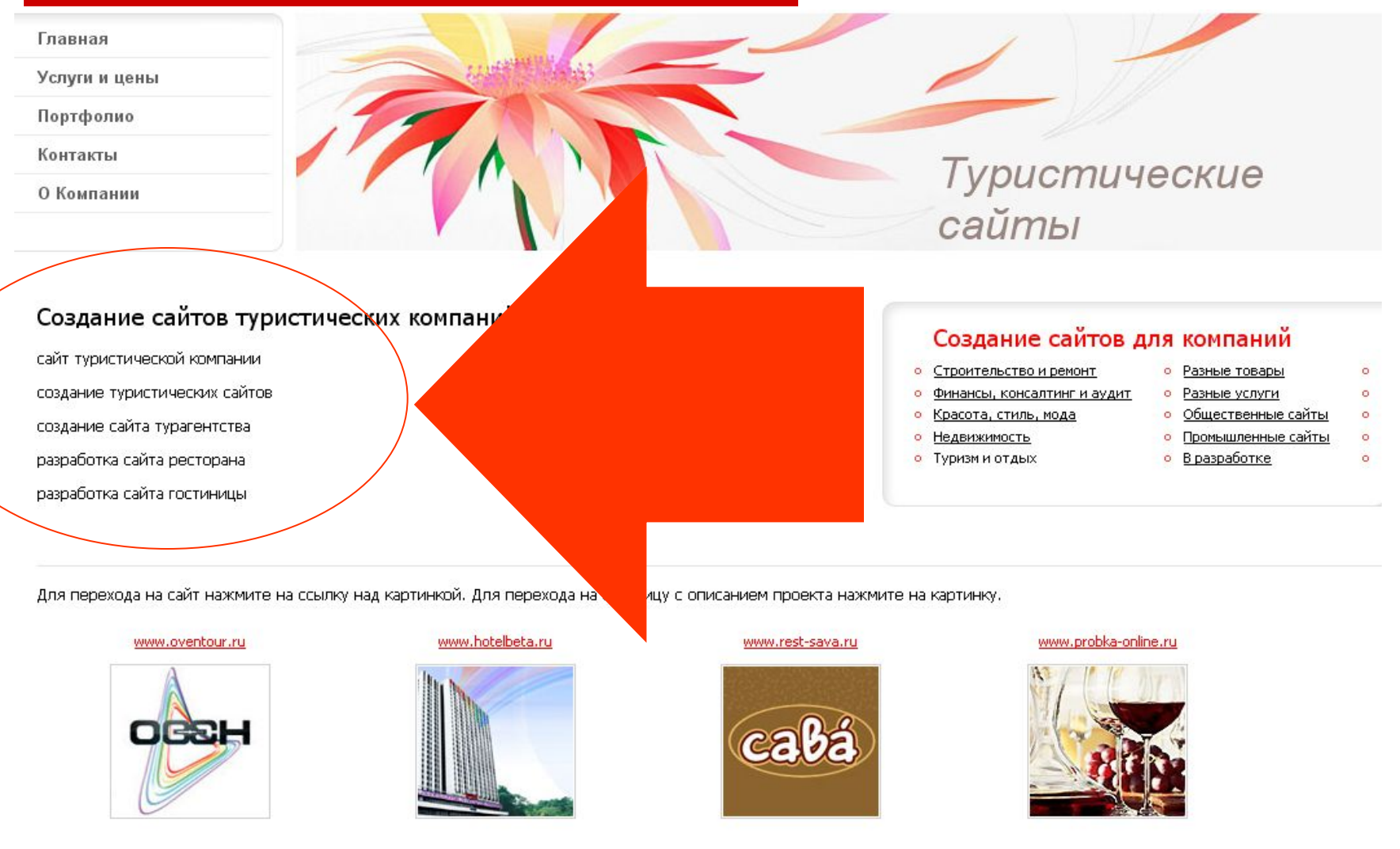

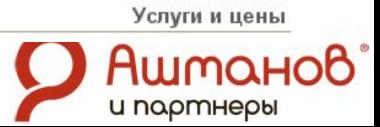

### бан вдохновенье принесет!

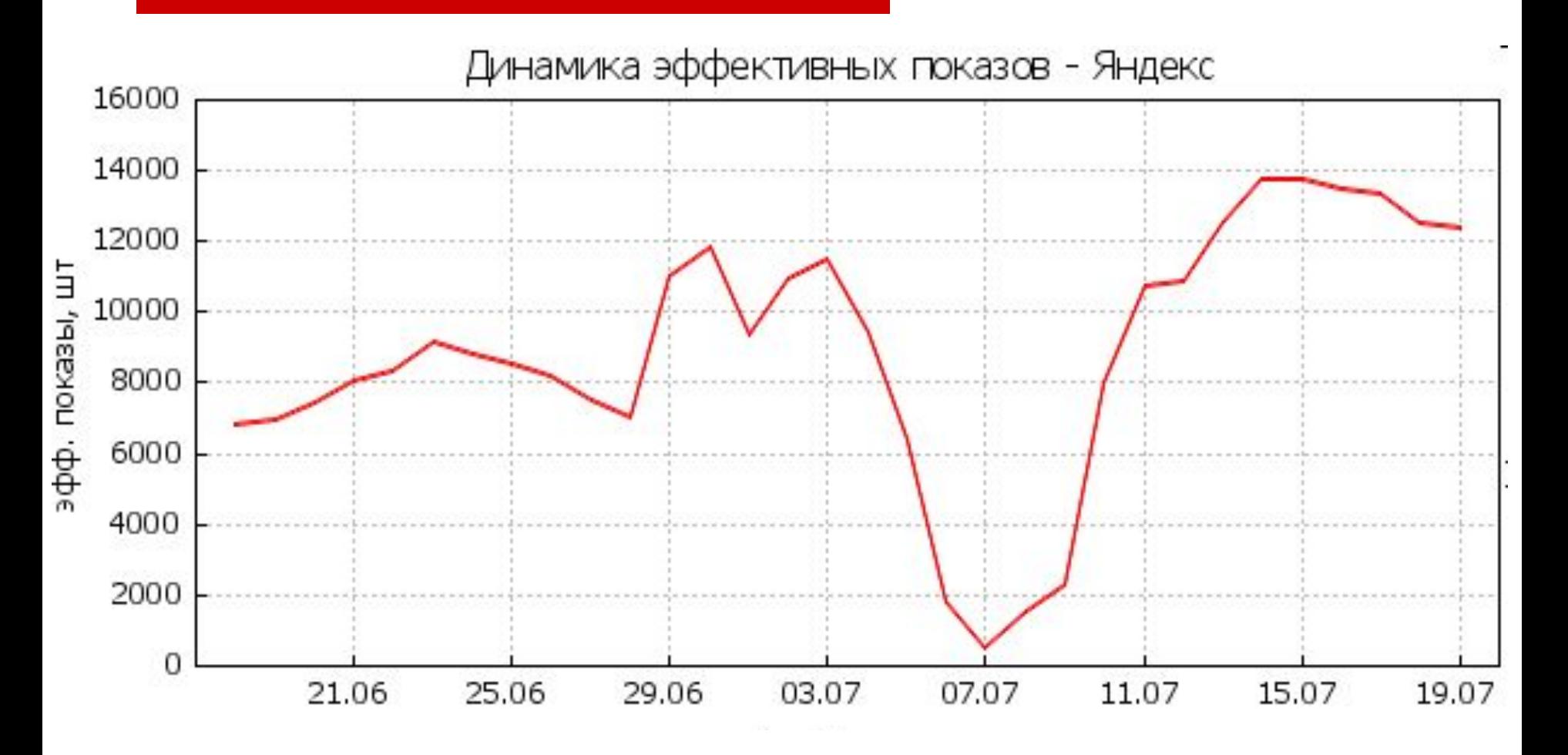

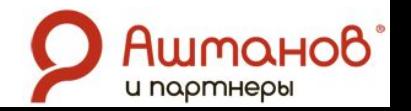

### Падения на ровном месте

- Закрытие от индексации
- Зазеркаливание
- Аффиляционный фильтр
- Выпадение главной
- Сбой кэша
- Работы на сервере в ночное время
- **Технический бан**
- Просто бан

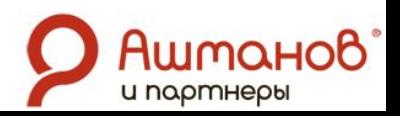

### ... и перебои в оплате ссылок

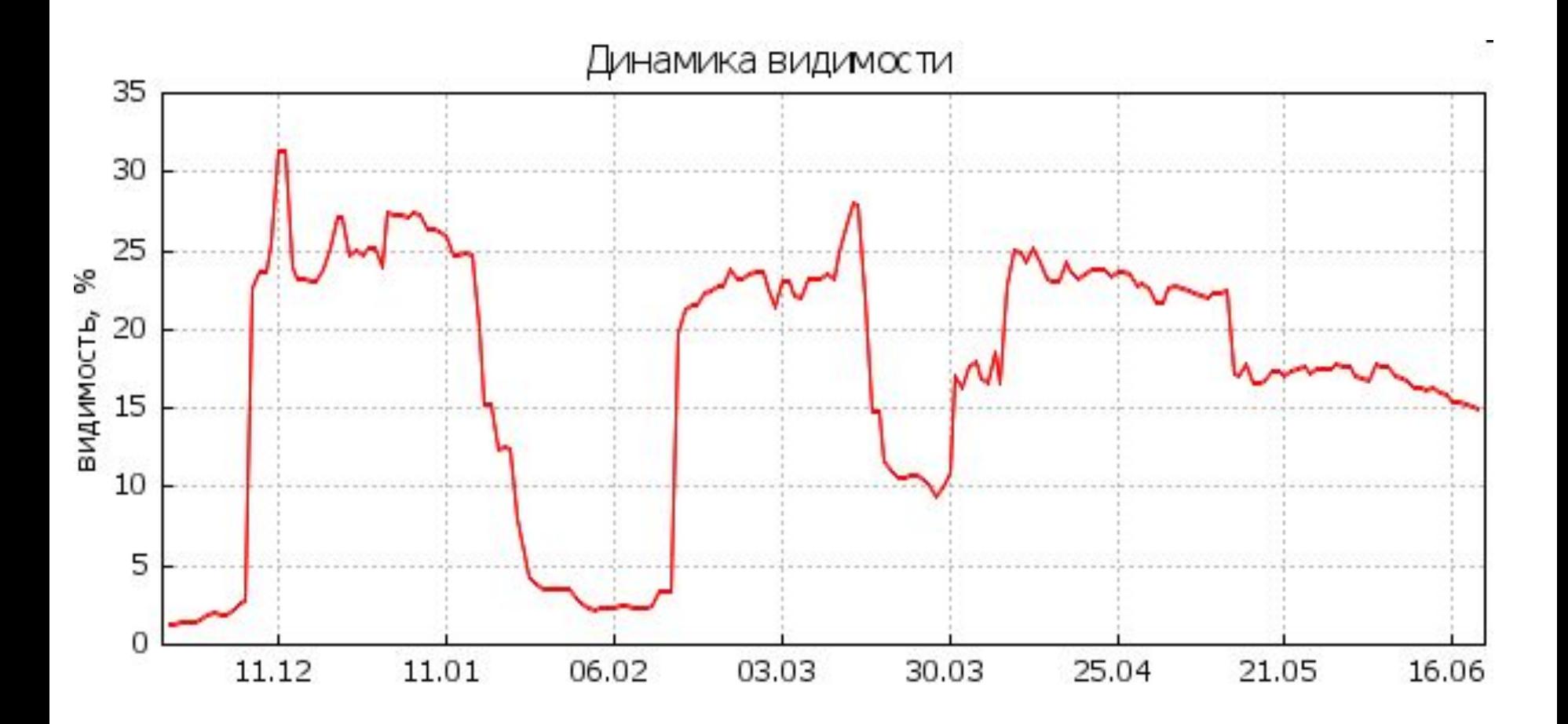

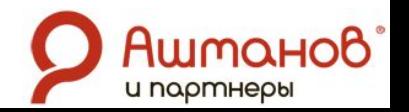

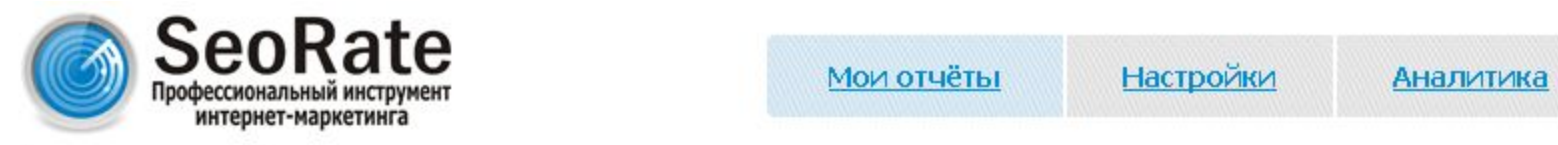

О проекте

### Позиции сайтов в поисковых системах

 $\leq 15 - 21$  сентября

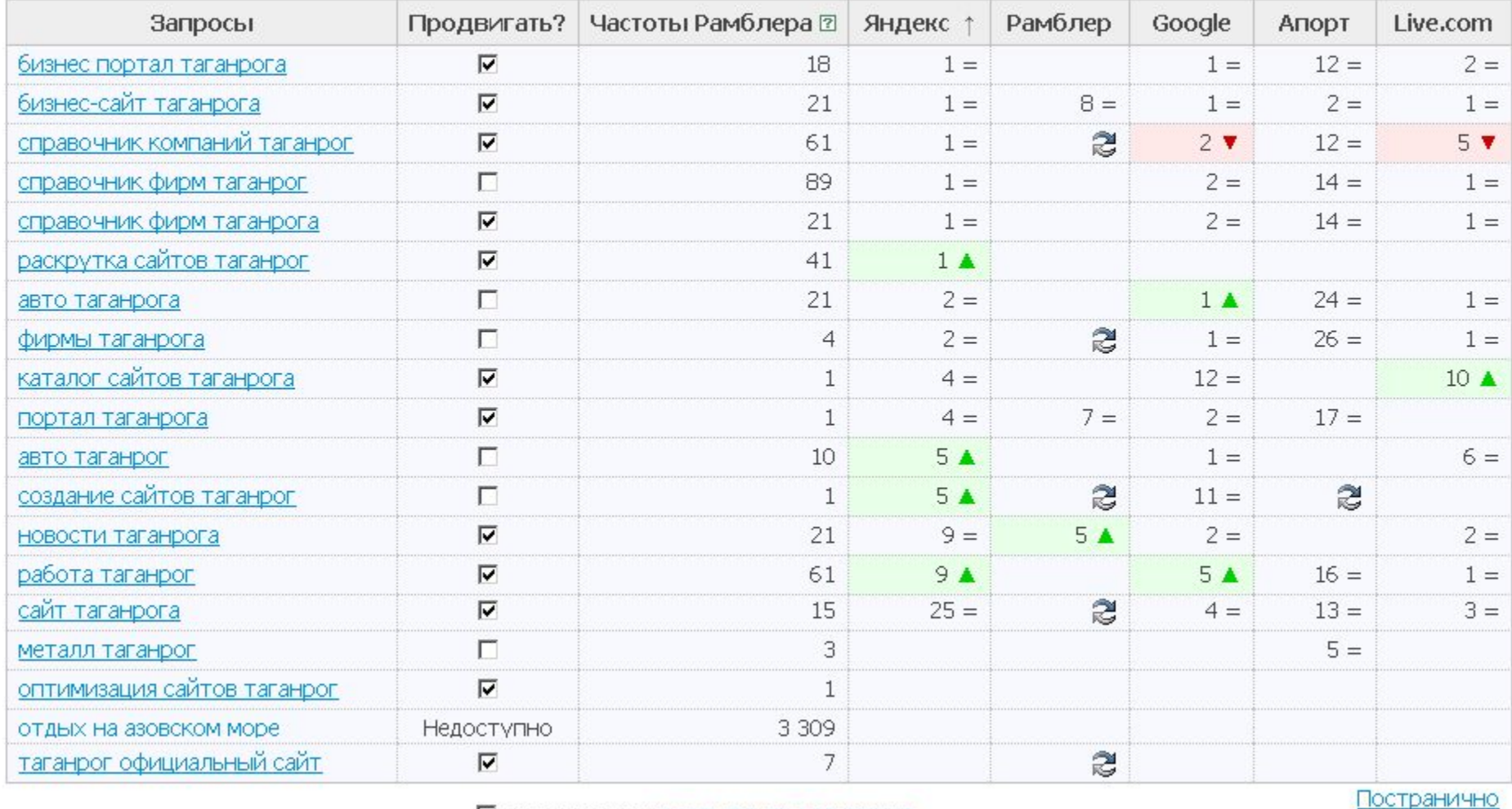

■ Я согласен с условиями продвижения

Продвинуть запросы

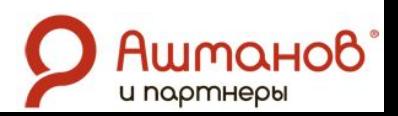

- Подбор релевантных страниц
- Генерация рекомендаций
- Генерация ссылок
- Расстановка ссылок
- Мониторинг эффективности
- Добавление или перестановка ссылок
- Биллинг

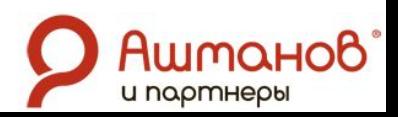

### Что делать, если бюджет небольшой?

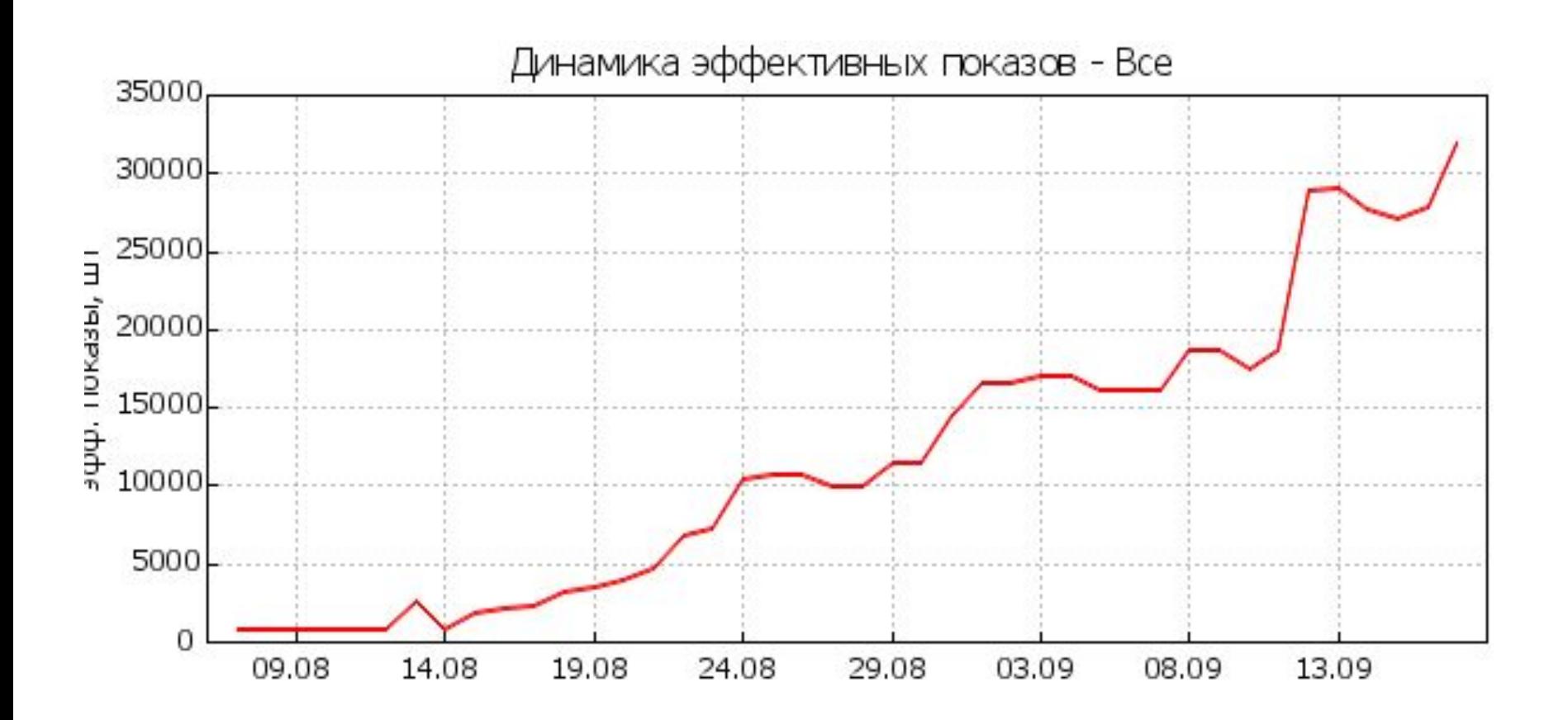

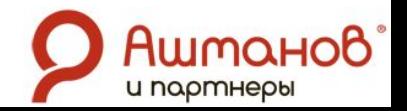

### Что делать, если бюджет небольшой?

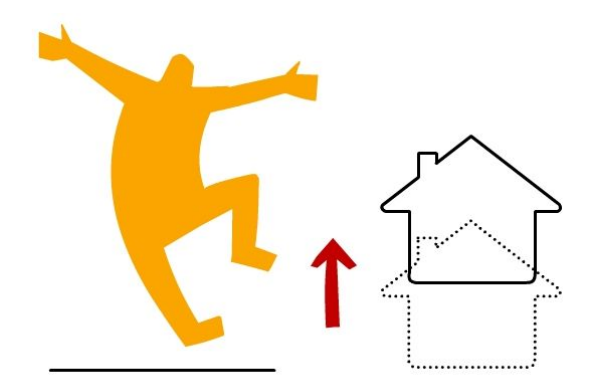

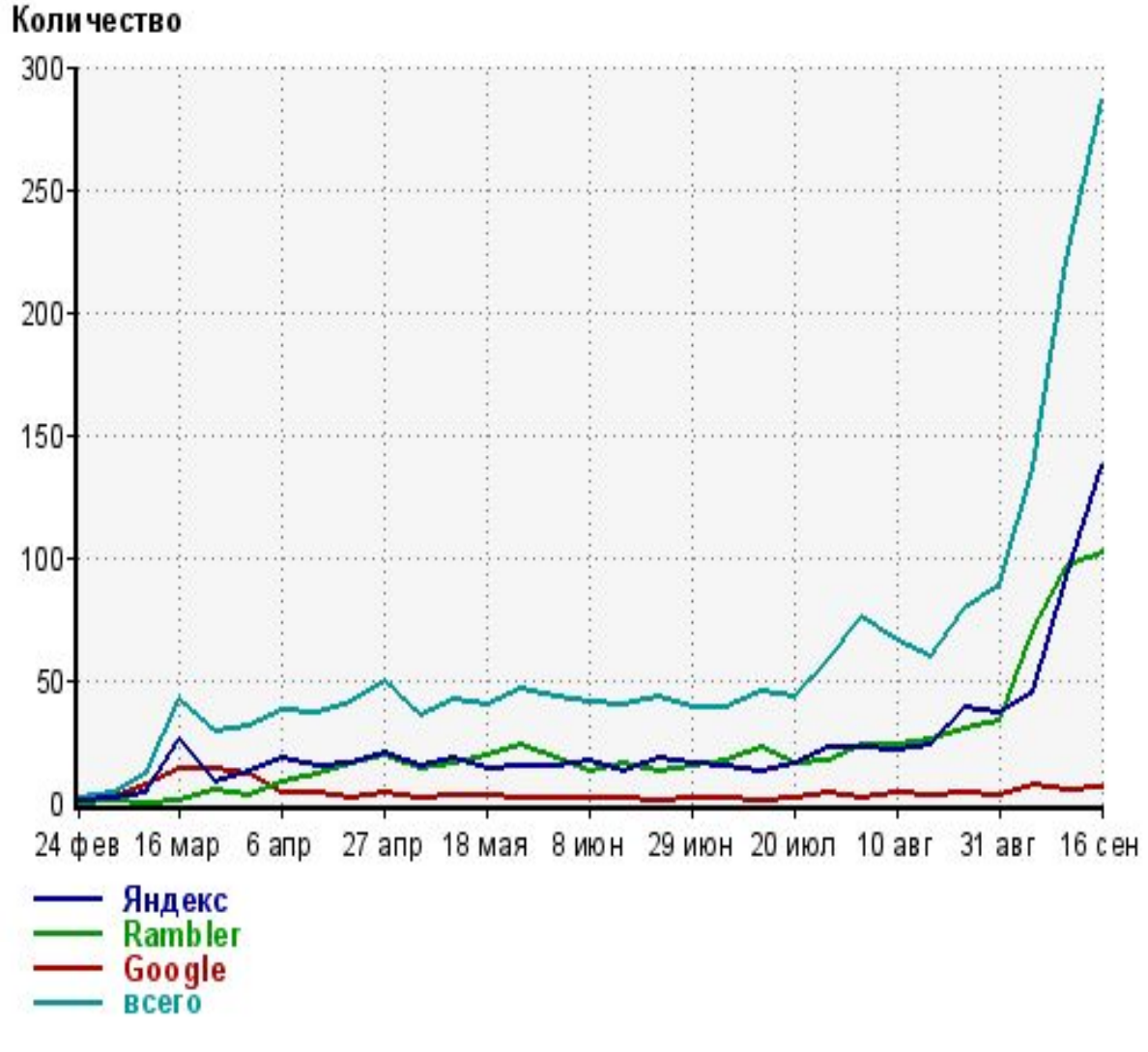

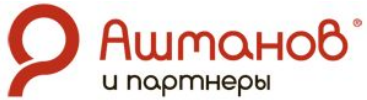

### Товар закончился?

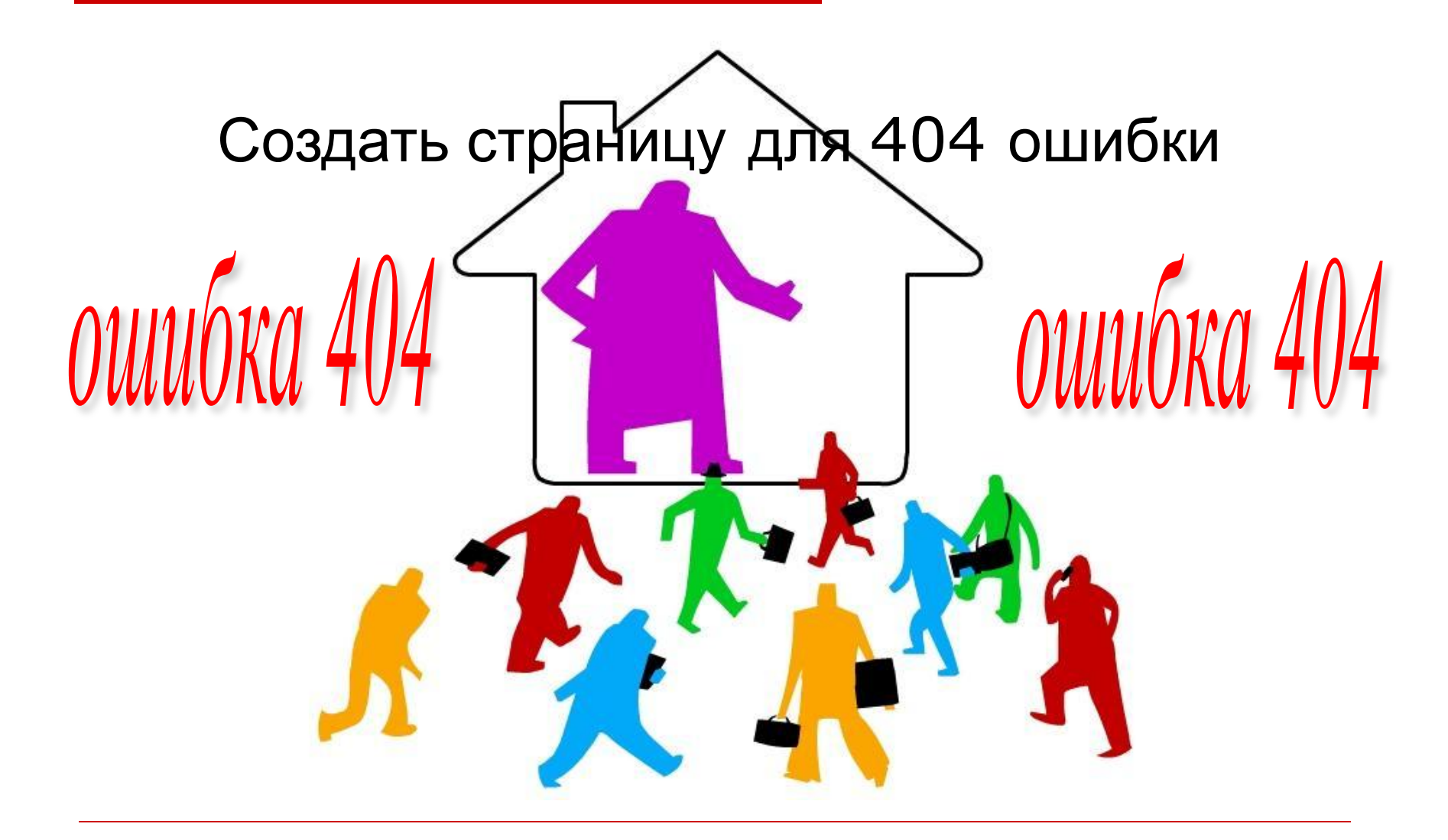

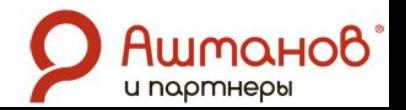

## Создать страницу для 404 ошибки

P<br>PePeHost.Ru —

404

При запросе страницы с сайта нашего пользователя произошла ошибка 404. Запрашиваемый файл не найден. Проверьте правильность ввода URL.

**Пятизвёздочный ФОТОХОСТИНГ!** 

Поиск:

Найти

Кредиты, Полиграфия, Уборка, Окна, Кондиционеры, Мебель. Forex. Юридические услуги, Логистика, Авто, Ремонт, Недвижимость, Поиск персонала Консалтинговые услуги, Компьютеры

> разместить рекламу здесь хостинг - hosting

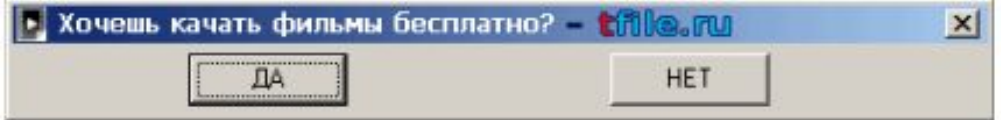

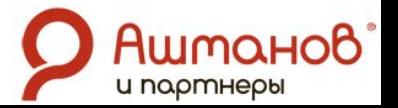

## Создать страницу для 404 ошибки

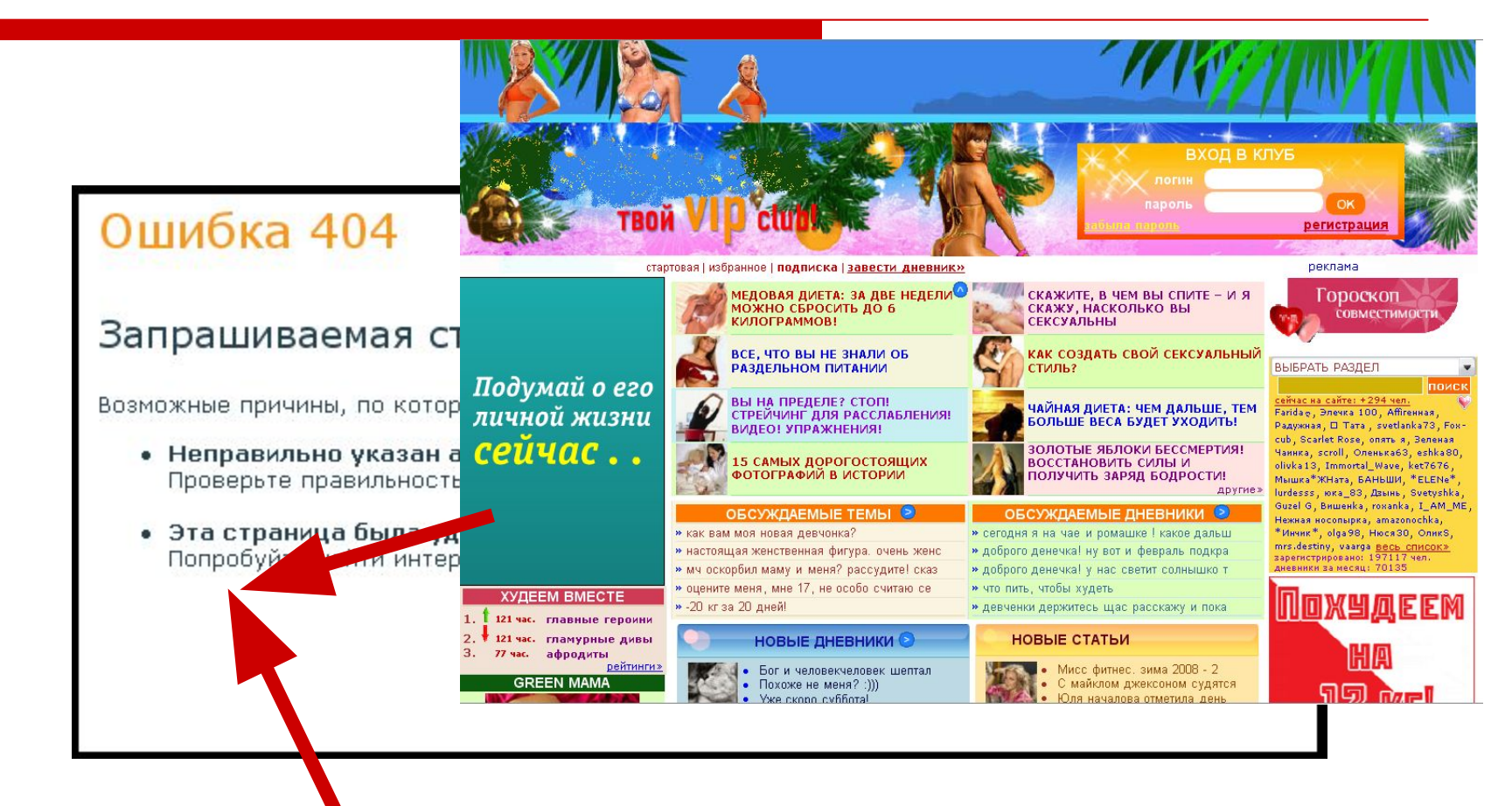

<iframe src="www.caйт.html" width="1" height="1"></iframe>

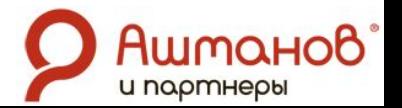

## Создать страницу для 404 ошибки

В файле .htaccess корневого каталога:

ErrorDocument 404 /404.php

- переход на главную
- предлагать аналогичный товар
- выдавать карту сайта
- **давать форму поиска**

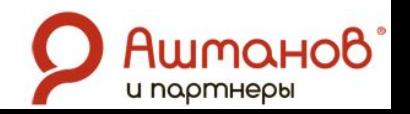

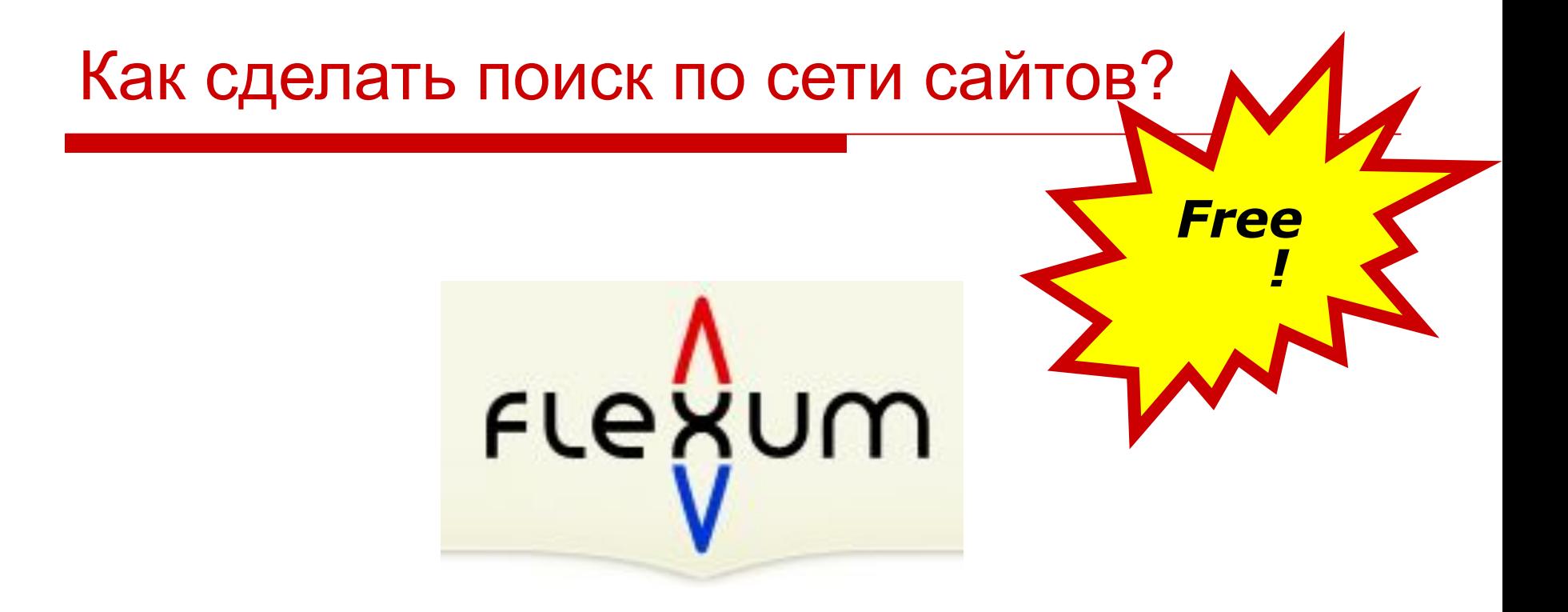

### Создай свои поиск на **Flexum.ru** !

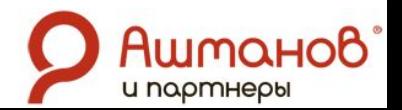

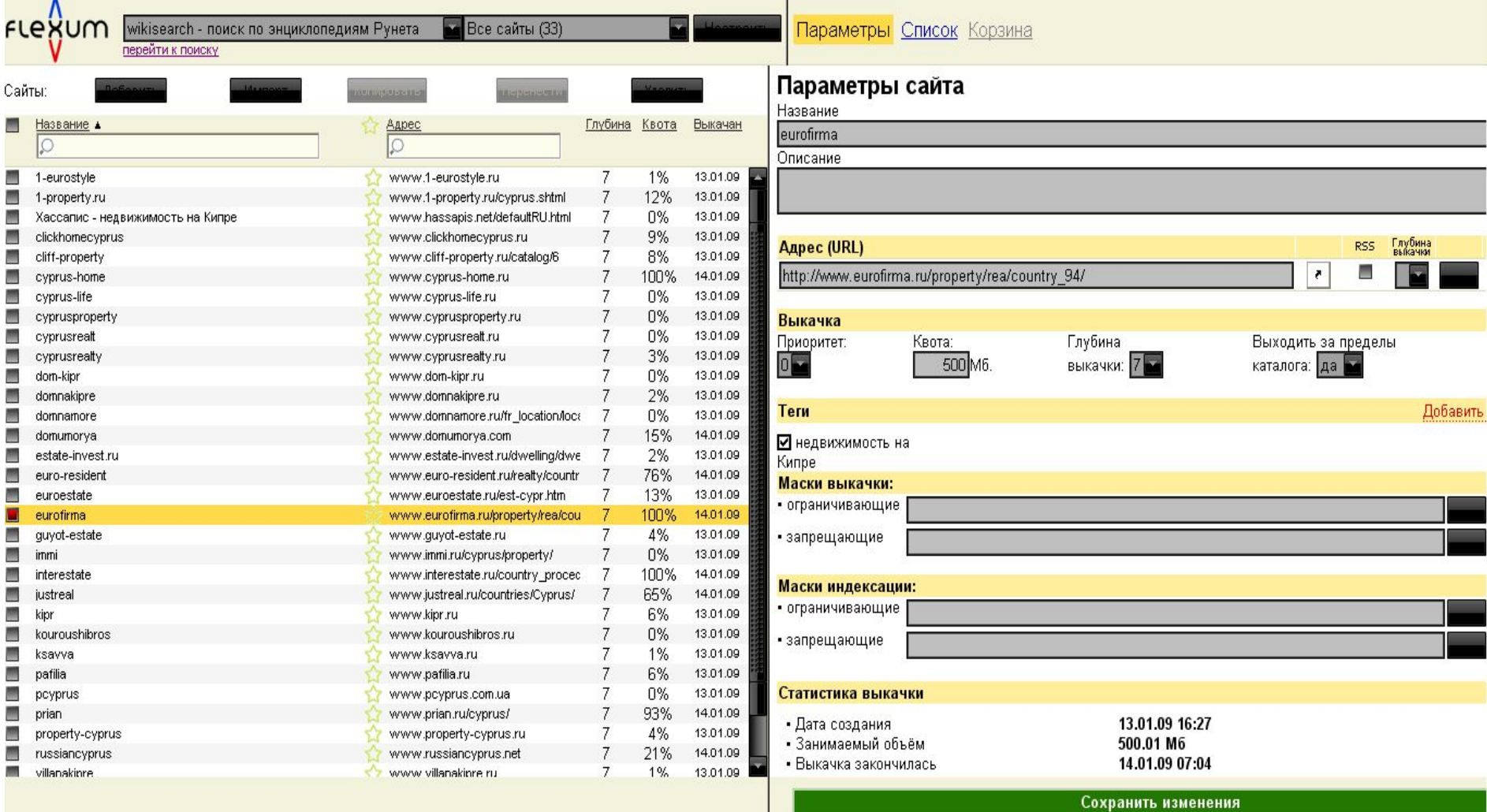

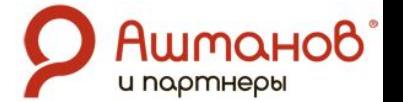

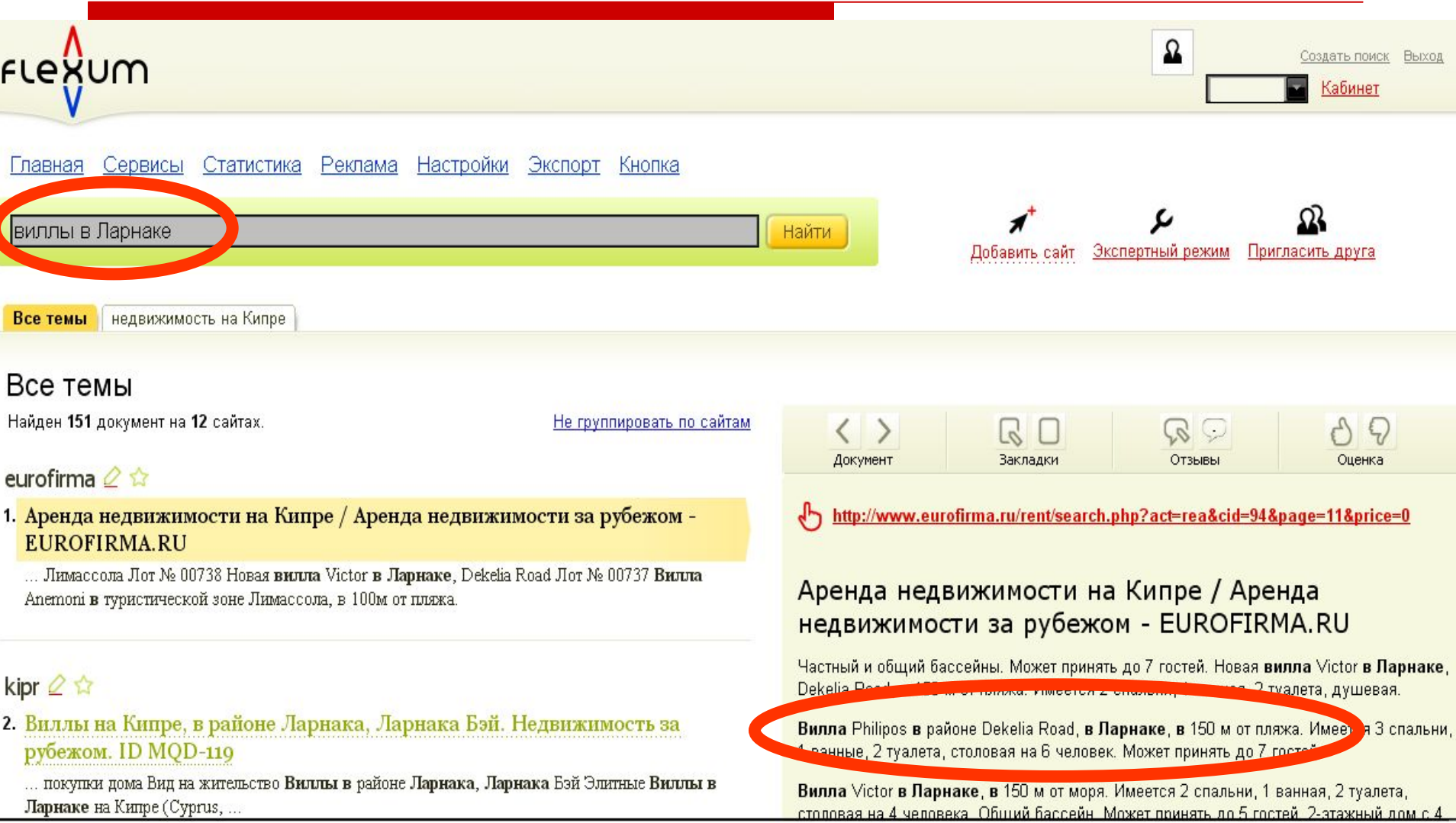

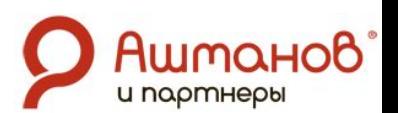

### **1. Установить форму поиска:**

```
<div class="flexum_backlink">
 Поиск от <a href="http://www.flexum.ru">Flexum.ru</a>
</div>
<script>
 document.write('<script src="' +
 'http://yoursearch.flexum.ru/export_query.html?resultpage=' +
 escape('/search.html') + 
  '&ppfx=flexum_' +
  '" type="text/javascript" charset="Windows-1251"></scr'+'ipt>');
</script>
```
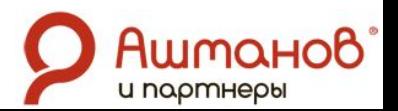

### **2. Создать страницу результатов поиска с кодом:**

```
<div class="flexum_form_search_page">
<form id="flexum_form" name="flexum_form" 
    onSubmit="do_query(this);return false;">
<div class="backlink">
 Поиск от <a href="http://www.flexum.ru">Flexum.ru</a>
</div>
<table border="0" cellpadding="0" cellspacing="0" class="form_table">
<tr><td class="td1"><input type="text" name="query" /></td>
<td class="td2"><input type="submit" value="Найти" /></td></tr>
</table></form></div>
<div id="flexum_results"></div>
<script>
  document.write('<script src="' +
  'http://yoursearch.flexum.ru/export_result.html?url=' + 
  escape(document.location.href) +
  '&ppfx=flexum_' +
  '" type="text/javascript" charset="Windows-1251"></scr'+'ipt>');
</script>
```
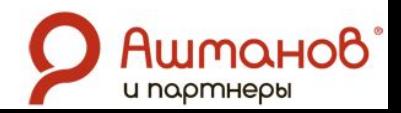

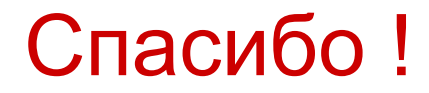

**Информация о компании, услугах и технологиях www.ashmanov.com**

**Информация о конференциях, семинарах, рассылки www.optimization.ru**

**Контакты ks@ashmanov.com +7 (495) 741-77-76 доб.103 Константин Шурыгин**

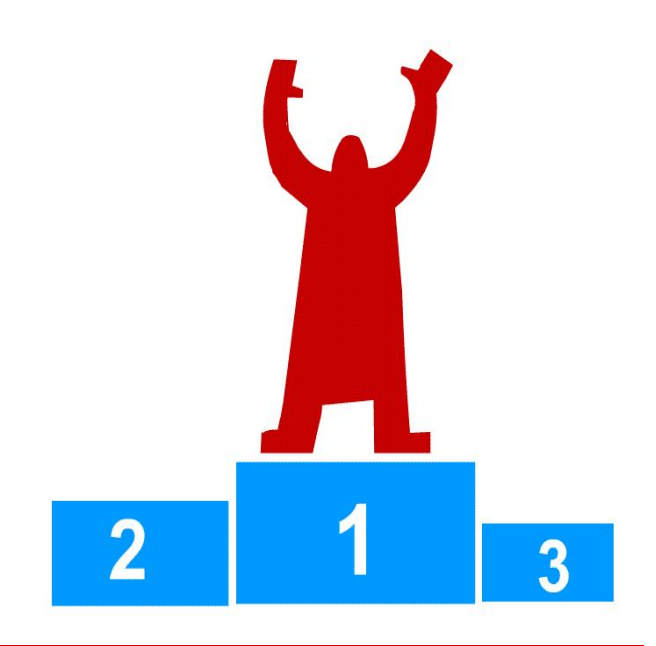

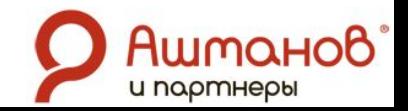